## **DENEY 1 - OHM KANUNU**

#### **1.1. DENEYİN AMACI**

Bu deneyde, Ohm kanunu işlenecektir. Seri ve paralel devrelere Ohm kanunu uygulanıp, teorik sonuçlarla deney sonuçlarını karşılaştıracağız ve doğrulamasını yapacağız.

#### **1.2. TEORİK BİLGİ**

Ohm Kanunu, gerilim, akım ve direnç arasındaki matematiksel ilişkiyi belirler. Bu bağıntıya göre kapalı bir devrede akım gerilimle doğru orantılı, dirençle ters orantılıdır. Tek dirençten oluşan bir devrenin şeması Şekil 1.1'de gösterilmiştir.

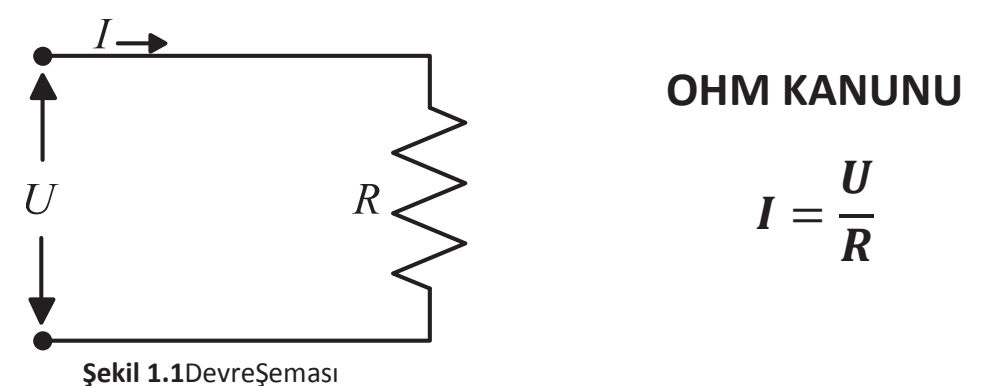

#### 1.2.1 Seri Devreler

Seri devrelerde akım eşdeğer direnç ile ters orantılıdır. Üç dirençli bir seri devrenin şeması şekilde gösterilmiştir. Seri devrelerde eşdeğer direnç

$$
R_{esd} = R_1 + R_2 + R_3
$$

bağıntısıyla bulunur.

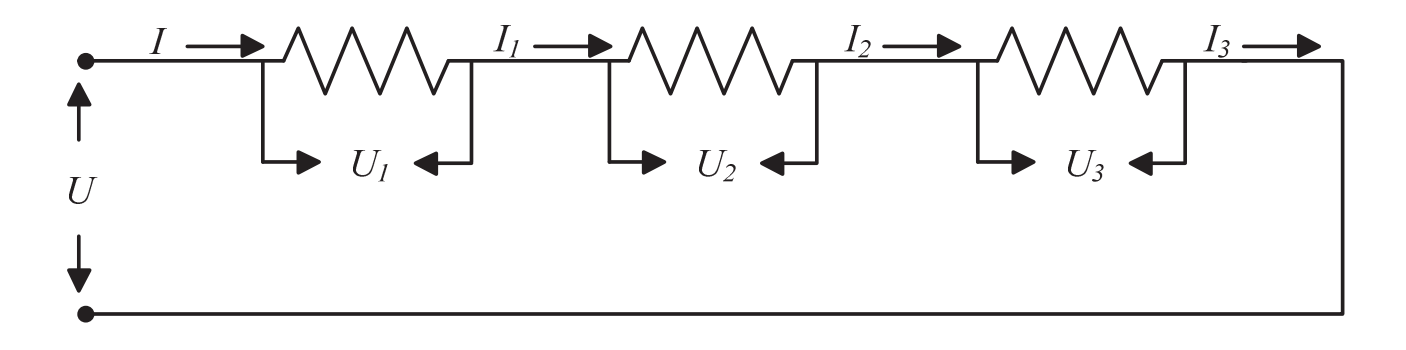

#### Şekil 1.2Seri Devre

Seri devrelerde her direnç üzerinden aynı akım geçer. Devreye uygulanan toplam gerilim ise her bir direncin üzerindeki gerilimin toplamına eşittir. Bu yüzden seri devrelere "gerilim bölücü devre" de denir. Akım

$$
I = \frac{U}{R_{esd}}
$$

olur ve her direncin üzerinden geçen akım birbirine eşittir.

$$
I = I_{R1} = I_{R2} = I_{R3}
$$

Toplam gerilim ise her bir direncin üzerindeki gerilimin toplamına eşittir.

$$
U = U_{R1} + U_{R2} + U_{R3}
$$

Her bir direncin üzerindeki gerilim ise

$$
U_{R1} = I_{R1}R_1
$$
,  $U_{R2} = I_{R2}R_2$ ,  $U_{R3} = I_{R3}R_3$ 

olarak hesaplanır.

#### 1.2.2 Paralel Devreler

Paralel devrelerde ana koldan geçen akım eşdeğer dirençle ters orantılıdır ve ana koldan geçen akım her direncin üzerinden geçen akımların toplamına eşittir. Dirençler üzerindeki gerilim ise birbirine eşittir. Bu yüzden paralel devrelere "akım bölücü devre" de denir. Üç dirençli paralel bir devrenin şeması şekil 1.3'de gösterilmiştir. Paralel dirençlerin eşdeğer direnci

$$
\frac{1}{R_{esd}} = \frac{1}{R_1} + \frac{1}{R_2} + \frac{1}{R_3}
$$

Bağıntısıyla bulunur.

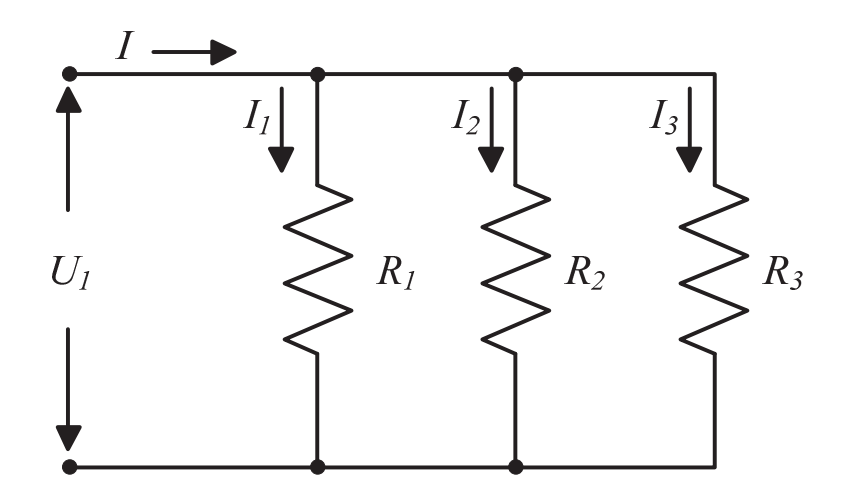

Sekil 1.3 Paralel Devre

Bu devreden geçen ana akım

$$
I = \frac{U}{R_{esd}}
$$

olarak bulunur.

Her bir koldaki akım ise

$$
I_{R1} = \frac{U_{R1}}{R_1}, \quad I_{R2} = \frac{U_{R2}}{R_2}, \quad I_{R3} = \frac{U_{R3}}{R_3}
$$

Olarak bulunur. Ayrıca ana koldaki akım

$$
I = I_{R1} + I_{R2} + I_{R3}
$$

Olur.

Dirençlerin üzerindeki gerilimler ise birbirine eşittir.

$$
U = U_{R1} = U_{R2} = U_{R3}
$$

1.3 ÖN ÇALIŞMA (Çözümlerin hepsi boş sayfada açık ve net bir şekilde yapılacaktır.) 1.3.1 Şekil 1.1'de ki devrede R direnci üzerindeki akımı hesaplayınız. Tablo 1'deki ilgili yerleri doldurunuz. (Gerilim değeri sırasıyla 0, 2, 4, 6, 8, 12 Volt iken direnç değeri 100 Ω, 220 Ω, 330 Ω için hesaplayınız.)

1.3.2 Şekil 1.2'de ki devrede ana akımı ve her direncin üzerindeki akım ve gerilim değerlerini hesaplayınız(U = 12, 8, 4 V)(R<sub>1</sub>= 5.6 k $\Omega$ , R<sub>2</sub>= 2.2 k $\Omega$ , R<sub>3</sub>=3.3 k $\Omega$ ). **Tablo 2'yi doldurunuz.** 

1.3.3 Şekil 1.3'te sırasıyla 12 V, 8 V ve 4 V için ana akımı ve her direncin üzerindeki gerilimi ve üzerinden geçen akımı hesaplayınız ve Tablo 3'ü doldurunuz. $(R_1 = 5.6 K\Omega R_2 = 2.2 K\Omega R_3 = 3.3 K\Omega)$ .

# 1.4 İŞLEM BASAMAKLARI

#### 1.4.1 Deneyde Kullanılacak Malzemeler

**Direnc** :  $100 \Omega$ , 220  $\Omega$ , 330  $\Omega$ , 5.6 k $\Omega$ , 2.2 k $\Omega$ , 3.3 k $\Omega$ 

Standart Laboratuvar Ekipmanları: Osiloskop, DC Güç Kaynağı, Sinyal Jeneratörü, Dijital Multimetre, Protoboard

1.4.2 Şekil 1.1'deki devreyi kurunuz. Sırasıyla 100, 220 ve 330 Ω'luk dirençleri yerleştiriniz akım değerlerini ölçünüz ve tabloya yerleştiriniz. Akım-gerilim karakteristiğini çiziniz.

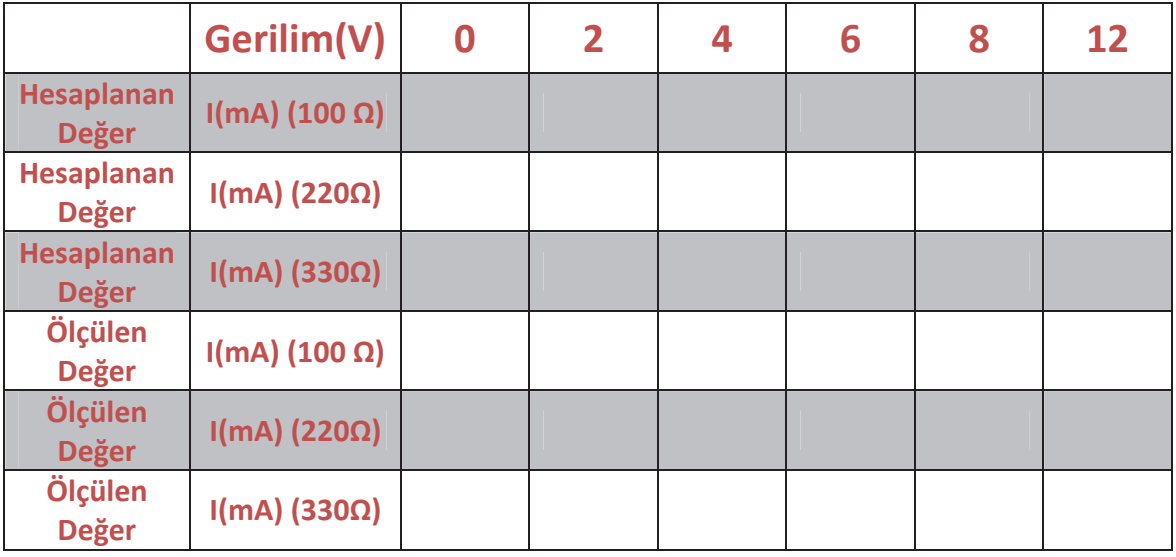

Tablo 1

1.4.2 Şekil 1.2'deki devreyi kurunuz. Devreye sırasıyla 12 V, 8 V ve 4 V uygulayınız. Her direncin üzerindeki gerilimi ve üzerinden geçen akımı ölçünüz. R<sub>1</sub>= 5,6 k $\Omega$ , R2= 2.2 k $\Omega$ , R<sub>3</sub>=3.3 k $\Omega$ 

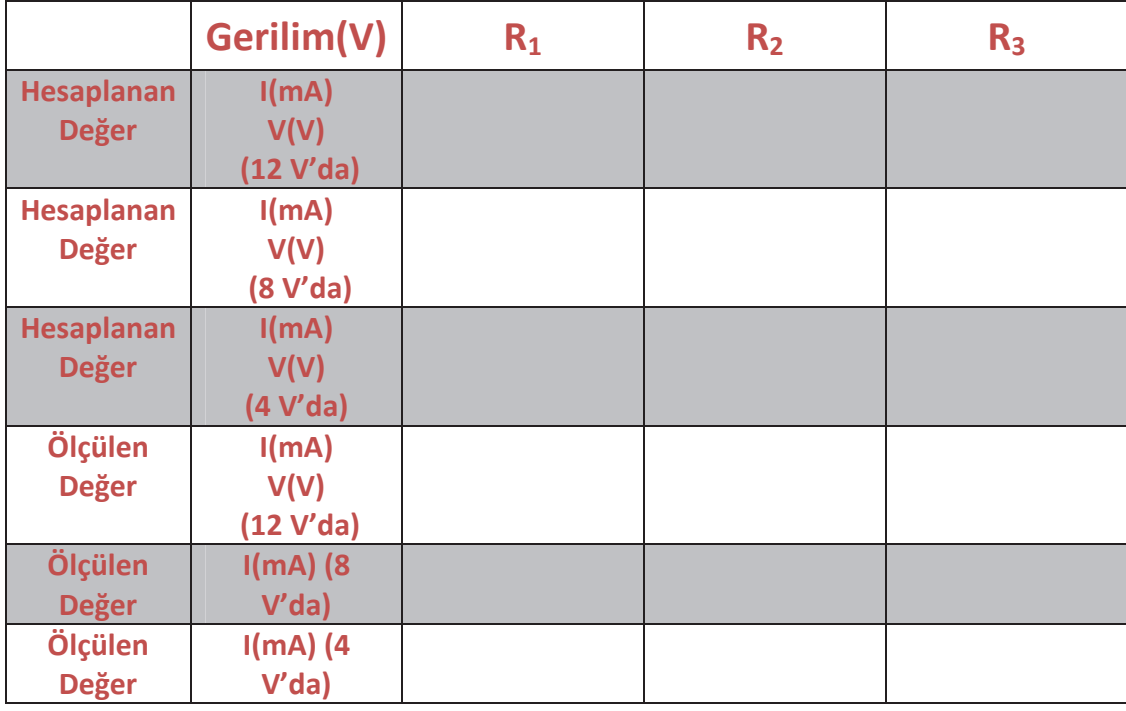

Tablo 2

1.4.2 Şekil 1.3'teki devreyi kurunuz. Devreye sırasıyla 12 V, 8 V ve 4 V uygulayınız. Her direncin üzerindeki gerilimi ve üzerinden geçen akımı ölçünüz. R<sub>1</sub> = 5.6 k $\Omega$  R<sub>2</sub> = 2.2 k $\Omega$  R<sub>3</sub> = 3.3 k $\Omega$ 

|                   | Gerilim(V) | $R_1$ | R <sub>2</sub> | R <sub>3</sub> |
|-------------------|------------|-------|----------------|----------------|
| <b>Hesaplanan</b> | I(mA)      |       |                |                |
| <b>Değer</b>      | V(V)       |       |                |                |
|                   | (12 V'da)  |       |                |                |
| <b>Hesaplanan</b> | I(mA)      |       |                |                |
| <b>Değer</b>      | V(V)       |       |                |                |
|                   | (8 V'da)   |       |                |                |
| <b>Hesaplanan</b> | I(mA)      |       |                |                |
| <b>Değer</b>      | V(V)       |       |                |                |
|                   | (4 V'da)   |       |                |                |
| Ölçülen           | I(mA)      |       |                |                |
| <b>Değer</b>      | V(V)       |       |                |                |
|                   | (12 V'da)  |       |                |                |
| Ölçülen           | I(mA)      |       |                |                |
| <b>Değer</b>      | V(V)       |       |                |                |
|                   | (8 V'da)   |       |                |                |
| Ölçülen           | I(mA)      |       |                |                |
| <b>Değer</b>      | V(V)       |       |                |                |
|                   | (4 V'da)   | . .   |                |                |

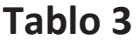

# 1.5 SONUÇ

1.5.1 Ampermetre ve voltmetre devreleri için ön çalışmada bulmuş olduğunuz ve deneyde elde ettiğiniz direnç değerleri için % cinsinden hata hesaplarını sadece tablo 1 için yapınız.

1.5.2 Hesaplanan ve ölçülen değerlerin aynı çıkmama nedenlerini yazınız.

1.5.3 Deneyde neler öğrendiniz?

## DENEY 2 – KIRCHOFF KANUNLARI

#### 2.1. DENEYİN AMACI

Deneyin amacı, Kirchoff Akım ve Kirchoff Gerilim Kanunlarının öğrenilmesi ve laboratuar ortamında test edilerek sonuçlarının analiz edilmesidir.

### 2.2. TEORİK BİLGİ

Kirchoff'un elektronik devrelerde yaygınca kullanılan iki kanunu vardır :

- i) Kirchoff Akım Kanunu (Kirchoff Current Law, KCL)
- ii) Kirchoff Gerilim Kanunu (Kirchoff Voltage Law, KVL)

#### 2.2.1. Kirchoff Akım Kanunu (Kirchoff Current Law, KCL)

Bir elektriksel yüzeye veya bir düğüm noktasına giren (düğümü besleyen) akımlar ile bu düğüm noktasından çıkan (düğüm tarafından beslenen) akımların cebirsel toplamı 0 (sıfır)'a eşittir.

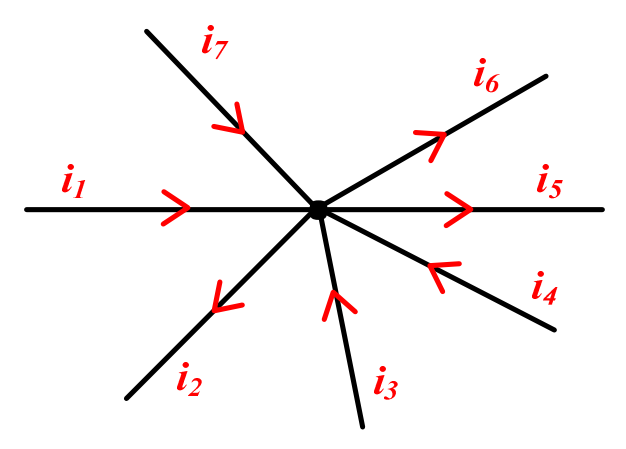

Şekil 2.1. Kirchoff Akım Kanunu (Bir düğüm noktasına giren ve çıkan akımlar)

Düğüm noktasını besleyen akımlar (giren akımlar):  $i_1$ ,  $i_3$ ,  $i_4$ ,  $i_7$ Düğüm noktasından beslenen akımlar (çıkan akımlar):  $i_2$ ,  $i_5$ ,  $i_6$ 

Bu durumda;

$$
i_1 + (-i_2) + i_3 + i_4 + (-i_5) + (-i_6) + i_7 = 0
$$
  

$$
i_1 - i_2 + i_3 + i_4 - i_5 - i_6 + i_7 = 0
$$
  

$$
i_1 + i_3 + i_4 + i_7 = i_2 + i_5 + i_6
$$

#### 2.2.2. Kirchoff Gerilim Kanunu (Kirchoff Voltage Law, KVL)

Bir elektronik devrenin sahip olduğu çevre(ler)deki gerilim düşmelerinin cebirsel toplamı 0 (sıfır)'a eşittir.

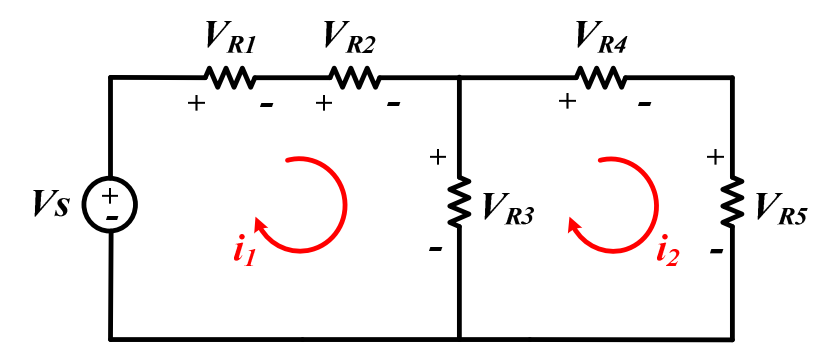

Şekil 2.2. Kirchoff Gerilim Kanunu

 $i_1$ akımının dolaştığı kapalı çevre için;

 $V_s - V_{R1} - V_{R2} - V_{R3} = 0$ 

 $i_2$  akımının dolaştığı kapalı çevre için;

 $V_{R3}-V_{R4}-V_{R5}=0$  denklemleri yazılabilir.

#### 2.3. ÖN ÇALIŞMA (Çözümlerin hepsi boş sayfada açık ve net bir şekilde yapılacaktır.)

 $V_s = 5V, R_1 = 1 k\Omega, R_2 = 2.2 k\Omega, R_3 = 3.3 k\Omega, R_4 = R_5 = 4.7 k\Omega, R_6 = 10 k\Omega$ 

2.3.1. Yukarıda verilen değerleri ve Şekil 2.3'te ki devreyi kullanarak

- a) Tüm dallardaki akımları ( $i_1$ ,  $i_2$ ,  $i_3$ ,  $i_5$ ,  $i_6$ ) hesaplayınız.
- b)  $R_1$  direnci üzerine düşen gerilimi hesaplayınız.
- c) A ve B nolu kapalı çevreler için Kirchoff'un Gerilim Kanunu'nun ispatını yapınız.
- d) 2 ve 4 nolu düğüm noktaları için Kirchoff'un Akım Kanunu'nun ispatını yapınız.

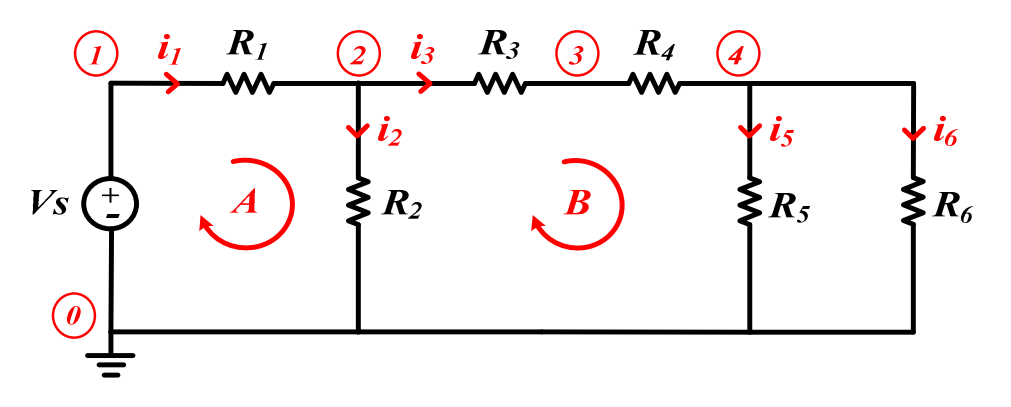

Şekil 2.3. Ön Çalışma ve Deney devresi

**2.3.2.** Şekil 2.3'te verilen devreyi LTSPİCE programında kurun.  $R_2$  direnci üzerine düşen gerilimin (V<sub>R2</sub>) ve R<sub>5</sub> direnci üzerinden geçen akımın (i<sub>5</sub>) dalga formlarını çizdirin.

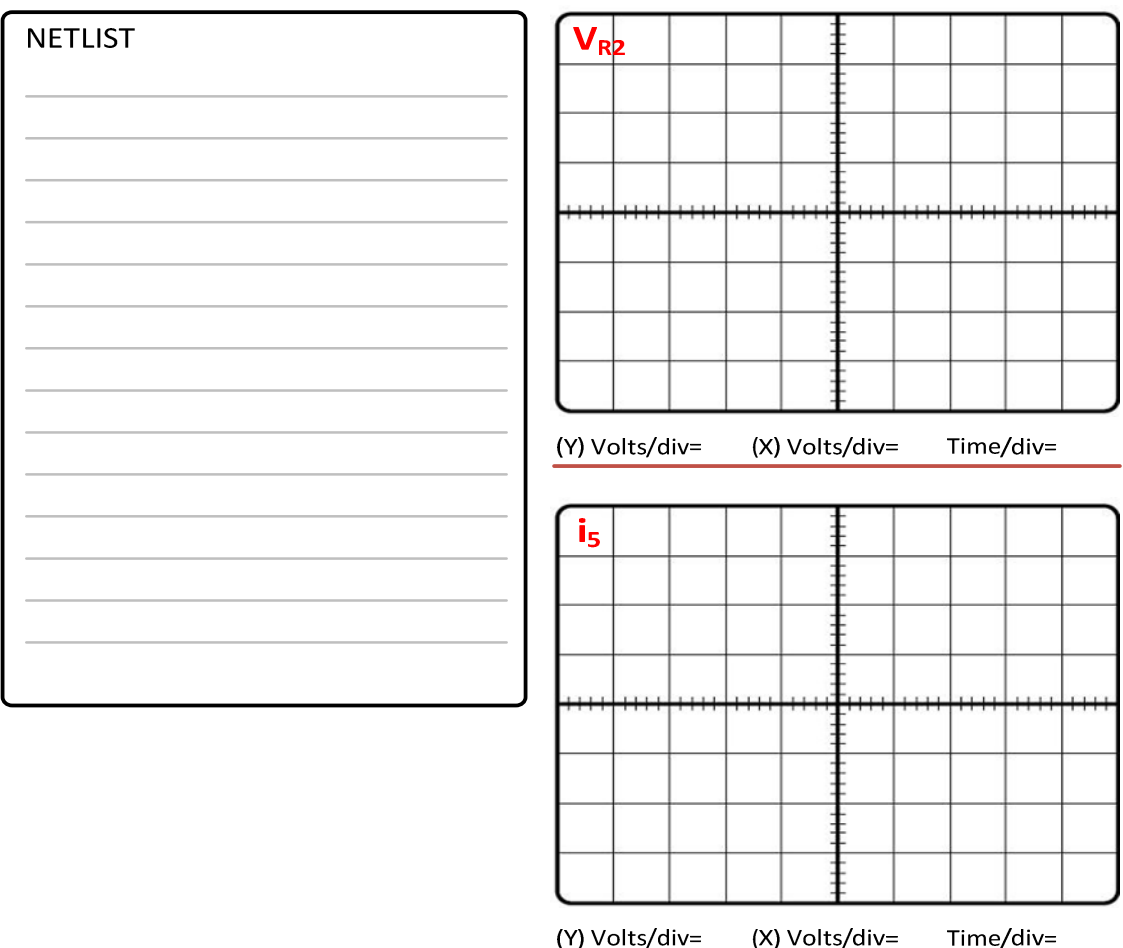

### 2.4. İŞLEM BASAMAKLARI

#### 2.4.1. Deneyde Kullanılacak Malzemeler:

Direnç: 1kΩ, 2.2 kΩ, 3.3 kΩ, 2 X 4.7 kΩ, 10 kΩ

### Standart Laboratuvar Ekipmanları:

Osiloskop, DC Güç Kaynağı, Sinyal Jeneratörü, Dijital Multimetre, Protoboard

 $V_s = 5V$ ,  $R_1 = 1 k\Omega$ ,  $R_2 = 2.2 k\Omega$ ,  $R_3 = 3.3 k\Omega$ ,  $R_4 = R_5 = 4.7 k\Omega$ ,  $R_6 = 10 k\Omega$ 

- 2.4.2. Laboratuar ekipmanlarını kullanarak Şekil 2.3'te ki devreyi kurun.
	- a) Tüm dallardaki akımları ( $i_1$ ,  $i_2$ ,  $i_3$ ,  $i_5$ ,  $i_6$ ) ölçünüz. Aşağıdaki tabloyu bu ölçümlere göre doldurunuz. Ön çalışmadaki değerlerle karşılaştırınız.

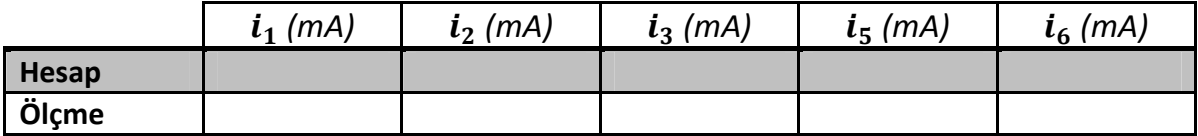

b) Elde ettiğiniz akım ölçümlerini kullanarak 2 ve 4 nolu düğüm noktaları için Kirchoff'un Akım Kanunu'nun ispatını yapınız.

c) Tüm dirençler üzerine düşen gerilimleri ölçünüz, ölçüm sonuçlarına göre aşağıdaki tabloyu doldurunuz. Ön çalışmada elde ettiğiniz değerlerle karşılaştırınız.

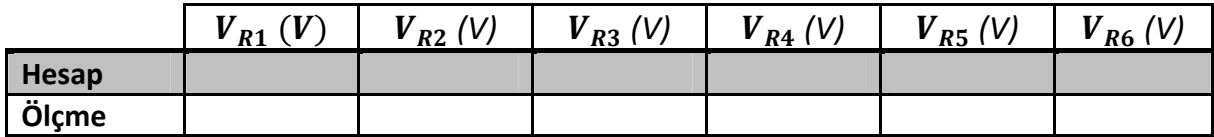

d) Elde ettiğiniz gerilim ölçümlerini kullanarak A ve B nolu kapalı çevreler için Kirchoff'un Gerilim Kanunu'nun ispatını yapınız.

e) VA - VB = i3. (R3 + R4) ifadesini ölçtüğünüz değerlerle hesaplayarak doğruluğunu gösteriniz.

# 2.5. SONUÇ

- 2.5.1. Ön hazırlık sorularında bulduğunuz akım ve gerilim değerleriyle, deneyde ölçtüğünüz değerleri karşılaştırınız. Eğer fark var ise sebebini belirtiniz?
- 2.5.2. Bu deneyden neler öğrendiniz?

## DENEY 3 – ÇEVRE AKIMLAR & DÜĞÜM GERİLİM METODU

#### 3.1. DENEYİN AMACI

Bu deneyde, en önemli devre analiz yöntemlerinden olan çevre akımlar ve düğüm gerilim metotları incelenecek, yapılan ön çalışmalar deney uygulamalarıyla birlikte pekiştirilecektir.

### 3.2. TEORİK BİLGİ

#### 3.2.1. Çevre Akımlar Metodu

Elektrik devrelerinin çözümünde kullanılan en basit ve en kolay yöntemlerden biri çevre akımları yöntemidir. Bu yöntemde devrenin her bir gözü için bir çevre akımı seçilir.Gözlerden seçilen çevre akımlarına göre Kirchoff'un gerilimler denklemi, her bir göz için yazılır.Göz adedi kadar bilinmeyen çevre akımı ve denklemi bulunur.Denklem çözülerek her bir gözün çevre akımı hesaplanır.Çevre akımlarından da kol akımları kolaylıkla bulunabilir.

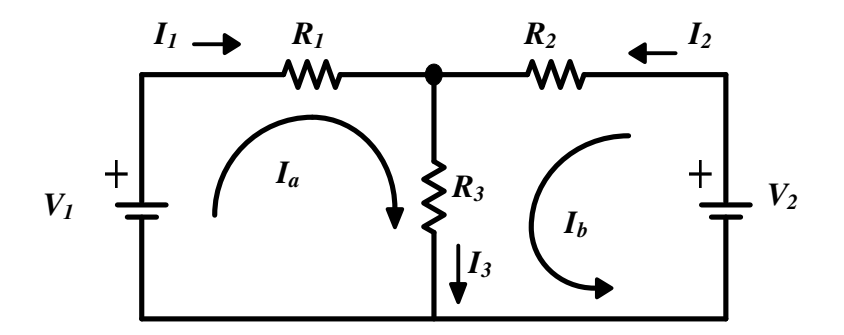

Şekil 3.1. 2 Gözlü DC Elektrik Devresi

Şekil 3.1.'deki devrenin iki gözü vardır. Bu gözlerden seçilen akımlar Ia ve Ib ise, gözlere II. Kirchoff kanununun uygulanması ile,

$$
V_1 = I_a. (R_1 + R_3) - I_b R_3,
$$
  
-
$$
V_2 = -I_a R_3 + I_b. (R_2 + R_3)
$$

denklemleri elde edilir. Bu denklemlerden I<sub>a</sub> ve I<sub>b</sub> göz akımları bulunur. Kol akımları da bulunan göz akımları yardımıyla,

$$
I_1 = I_a,
$$
  
\n
$$
I_2 = I_b,
$$
  
\n
$$
I_3 = I_a + I_b
$$

olarak bulunur.

#### 3.2.1.1. Çevre Akımları Yöntemi ve Bağımlı Kaynaklar

Eğer devrede bağımlı kaynaklar bulunuyorsa, çevre akım denklemleri uygun olan eklemelerle yeniden aranje edilmelidir.

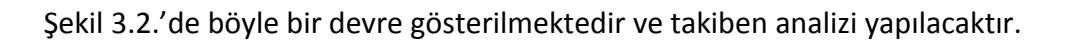

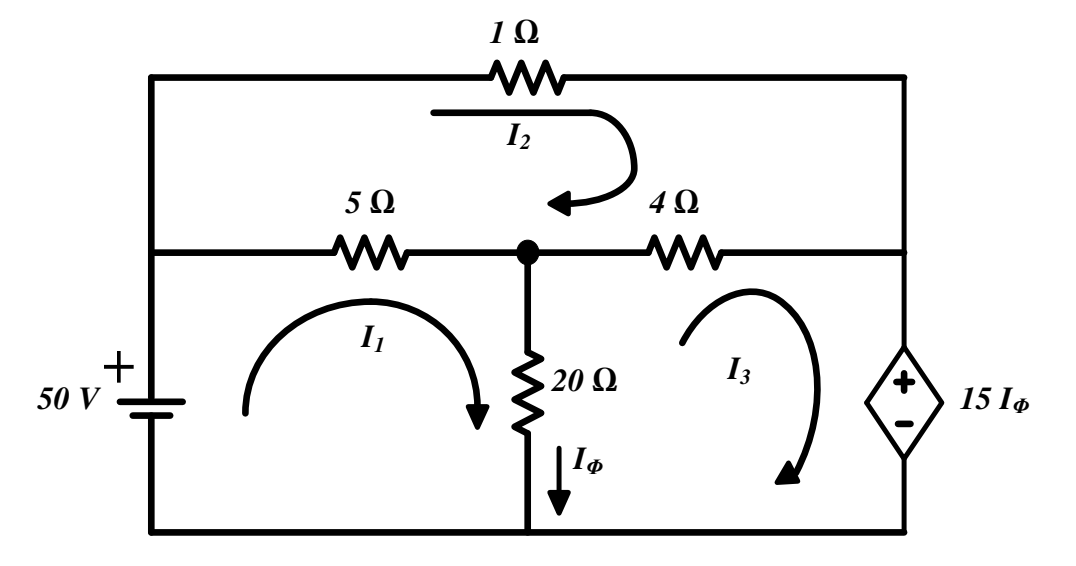

Şekil 3.2. 3 Gözlü ve Bağımlı Gerilim Kaynağı İçeren Elektrik Devresi

Devredeki 3 göze ait çevre akım denklemleri sırasıyla aşağıda ifade edilmektedir,

$$
50 = 5(I_1 - I_2) + 20(I_1 - I_3)
$$
  
\n
$$
0 = 5(I_2 - I_1) + 1I_2 + 4(I_2 - I_3)
$$
  
\n
$$
0 = 20(I_3 - I_1) + 4(I_3 - I_2) + 15I_{\phi}
$$

Bağımlı voltaj kaynağını kontrol eden kol akımı, çevre akımları cinsinden ifade edilebilir,

$$
I_{\Phi}=I_1-I_3
$$

Elde edilen bu son denklem, çevre akım denklemlerine yerleştirildiğinde yeni denklemler,

$$
50 = 25I1 - 5I2 - 20I3
$$
  

$$
0 = -5I1 + 10I2 - 4I3
$$
  

$$
0 = -5I1 - 4I2 - 9I3
$$

Bu denklemlerden istenilen çevre akım değerine ulaşılabilecektir.

#### 3.2.1.2. Çevre Akımları Yönteminde Bazı Özel Durumlar

Bir elektrik devresi üzerindeki kollardan biri akım kaynağı içeriyorsa, devrenin analizinde çevre akım yöntemi kullanılırken bazı manipulasyonlara gerek duyulabilir.

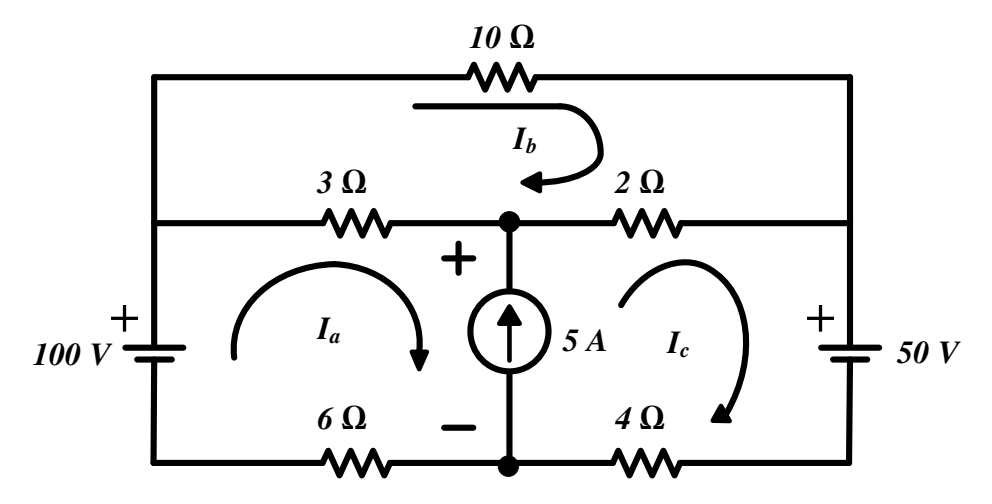

Şekil 3.3. Kollarından Biri Akım Kaynağı İçeren 3 Gözlü Elektrik Devresi

Şekil 3.3'teki devre üzerinde çevre akımları yöntemini uygularken, supermesh tekniği sayesinde işlem kalabalığı ve bundan kaynaklanabilecek hatalara maruz kalmadan analiz gerçekleştirilebilir.

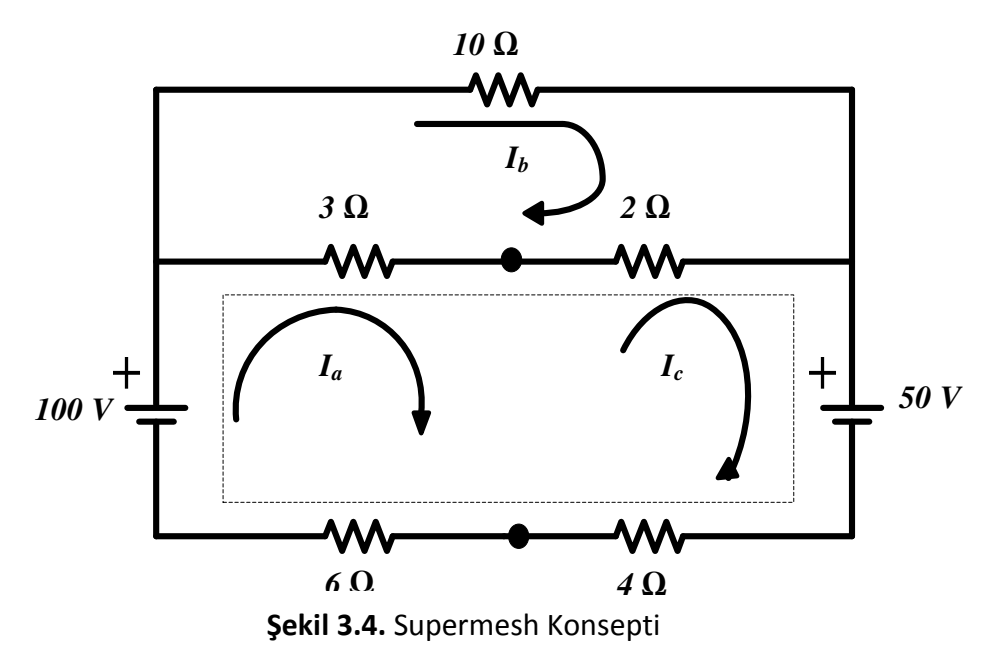

Akım kaynağının yok sayılmasıyla ortak tek bir göz haline dönüşen a ve c gözlerinde yapılacak bir döngüden elde edilen formül:

$$
-100 + 3(I_a - I_b) + 2(I_c - I_b) + 50 + 4I_c + 6I_a = 0
$$
  

$$
50 = 9I_a - 5I_b + 6I_c
$$

Devrenin b gözünde atılacak bir döngüden elde edilen formül:

$$
0 = 3(I_b - I_a) + 10I_b + 2(I_b - I_c)
$$

Akım kaynağına ait akım değerinin c ve a akımlarının farkı olduğu da bilinmektedir,

$$
I_c-I_a=5
$$

Yukarıda verilen denklemler kullanılarak göz akımları birer birer bulunabilecektir.

#### 3.2.2. Düğüm Gerilim Metodu

Düğüm gerilimleri metodu temelde, temel düğümlere bir gerilim atanarak ve her düğüm için Kirchoff'un akım kanunun yazılmasını temel alan bir yöntemdir. Bu yöntemle bütün temel düğümlerdeki gerilimler hesaplanır. Bu değerler devrenin diğer noktaları için bir referans özelliği taşır. Bu değerler vasıtasıyla devrenin herhangi bir noktasından geçen akımı veya herhangi iki nokta arasındaki gerilimi hesap etmek mümkündür.

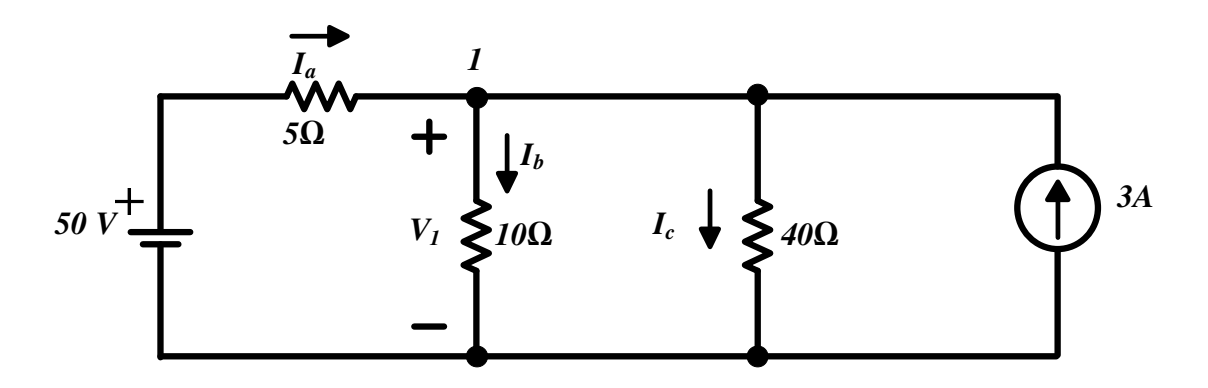

Şekil 3.5. 2 Temel Düğümlü Elektrik Devresi

1 numaralı nokta üzerinde düğüm gerilim yöntemi uygulandığında  $V_1$  bulunacaktır:

$$
\frac{V_1 - 50}{5} + \frac{V_1}{10} + \frac{V_1}{40} - 3 = 0
$$
  

$$
V_1 = 40 V
$$

Böylece  $I_a$ ,  $I_b$  ve  $I_c$  akımları elde edilir:

$$
I_a = \frac{50 - 40}{5} = 2 A
$$
  

$$
I_b = \frac{40}{10} = 4 A
$$

$$
I_c=\frac{40}{40}=1\,A
$$

#### 3.2.3. Düğüm Gerilim Yöntemi ve Bağımlı Kaynaklar

Eğer devrede bağımlı kaynaklar bulunuyorsa, düğüm gerilim denklemleri uygun olan eklemelerle yeniden aranje edilmelidir.

Şekil 3.6.'da böyle bir devre gösterilmektedir ve takiben analizi yapılacaktır.

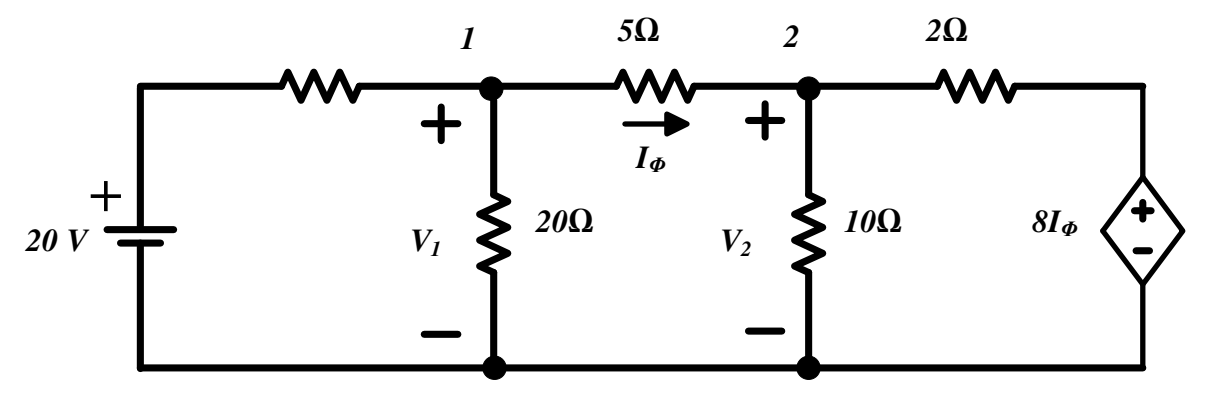

Şekil 3.6. Bağımlı Gerilim Kaynağı İçeren bir Düzlemsel Elektrik Devresi

Devreye genel bir bakışla 3 adet temel düğüm içerdiği gözlemlenmektedir. Dolayısıyla analizde iki tane düğüm gerilim denklemine ihtiyaç duyulacaktır.

> $V_1 - 20$  $\mathbf{2}$  $+\frac{V_1}{20}+$  $V_1 - V_2$ 5  $= 0$  $\frac{V_2 - V_1}{5}$  $+\frac{V_2}{10}$  $\frac{2}{10}$  +  $V_2-8I_{\Phi}$ 5  $= 0$ *2*Ω

Bu 2 denklem 3 tane bilinmeyen içermektedir. Bunlardan  $I_{\phi}$ , V<sub>1</sub> ve V<sub>2</sub> cinsinden ifade edilebilir:

$$
I_{\Phi}=\frac{V_1-V_2}{5}
$$

 $I_{\phi'}$ nin, V<sub>1</sub> ve V<sub>2</sub> cinsinden yazılması ile 2 bilinmeyenli bir denklem elde edilmiş olur:

$$
0.75V_1 - 0.2V_2 = 10
$$
  
-V<sub>1</sub> + 1.6V<sub>2</sub> = 0

Böylece  $V_1$ , V<sub>2</sub>ve I<sub>¢</sub> basit cebirsel yöntemlerle bulunabilecektir.

#### 3.2.4. Düğüm Gerilim Metodunda Bazı Özel Durumlar

Bir elektrik devresi üzerindeki düğümlerden ikisi arasındaki tek devre elemanı bir gerilim kaynağı ise, devrenin analizinde düğüm gerilim yöntemi kullanılırken bazı manipulasyonlara gerek duyulabilir.

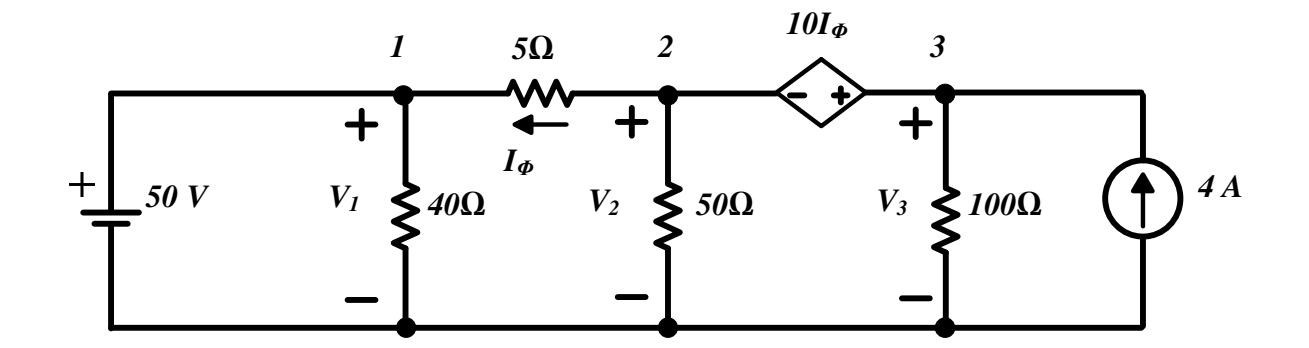

Şekil 3.7. İki Düğümü Arasında bir Gerilim Kaynağı Bulunan Elektrik Devresi

Şekil 3.7'deki devre üzerinde düğüm gerilim yöntemini uygularken, supernode tekniği sayesinde işlem kalabalığı ve bundan kaynaklanabilecek hatalara maruz kalmadan analiz gerçekleştirilebilir.

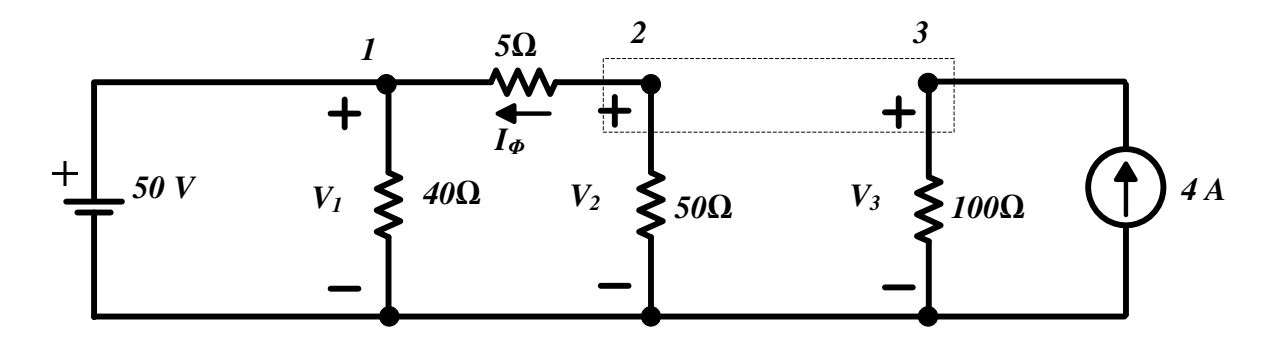

Şekil 3.8. SuperNode Konsepti

Gerilim kaynağının yok sayılmasıyla devrenin yeni şekli üzerinde yapılacak bir düğüm analizinden elde edilen formül:

$$
\frac{V_2-V_1}{5} + \frac{V_2}{50} + \frac{V_3}{100} - 4 = 0
$$

Devrenin orijinal halinde V<sub>3</sub>'ün V<sub>2</sub> cinsinden ifade edildiği denklem aşağıdaki şekilde ifade edilebilir:

$$
V_3=V_2+10I_{\Phi}
$$

 $V_1$ 'in 50V olduğu bilinmektedir, böylece  $V_1$ ,  $V_2$  ve $V_3$  sırasıyla yalnız bırakılarak hesaplanabilecektir.

### 3.3. ÖN ÇALIŞMA (Çözümlerin hepsi boş sayfada açık ve net bir şekilde yapılacaktır.)

- 3.3.1. Şekil 3.9.'da gösterilen devre için,
	- A ve B düğümlerinin gerilimlerini hesaplayınız.
	- **Devredeki dal akımları I<sub>1</sub>, I<sub>2</sub>, I<sub>3</sub>, I<sub>4</sub>, I<sub>5</sub>'i, bağımsız gerilim kaynaklarının değerlerini ve** önceki adımda bulduğunuz düğüm gerilimlerini kullanarak hesaplayınız.
	- Bağımsız gerilim kaynaklarının gücünü bulunuz ve ne kadar güç sağladıklarını veya harcadıklarını hesaplayınız.
	- Yapılan tüm hesapları Pspice programı ile teyit ediniz ve Tablo 1'i doldurunuz.

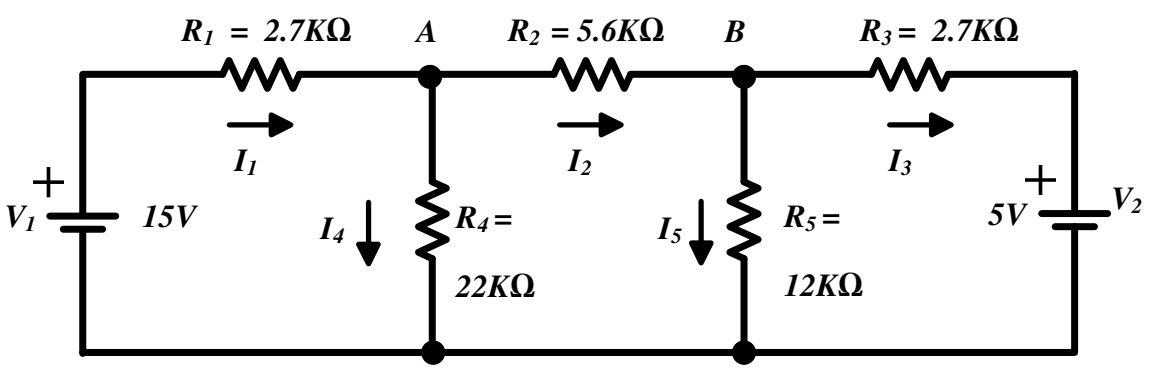

Şekil 3.9. Ön Çalışma Devresi 1

- 3.3.2. Şekil 3.10'da gösterilen devre için,
	- Gevre Akımları  $I_A$ ,  $I_B$ ,  $I_C$ 'yi hesaplayınız.
	- **Devredeki dal akımları I**<sub>1</sub>, I<sub>2</sub>, I<sub>3</sub>, I<sub>4</sub>, I<sub>5</sub>'i, bağımsız gerilim kaynaklarının değerlerini ve önceki adımda bulduğunuz çevre akımlarını kullanarak hesaplayınız.
	- Bağımsız gerilim kaynaklarının gücünü bulunuz ve ne kadar güç sağladıklarını veya harcadıklarını hesaplayınız.
	- Yapılan tüm hesapları Pspice programı ile teyit ediniz ve Tablo 2.'yi doldurunuz.

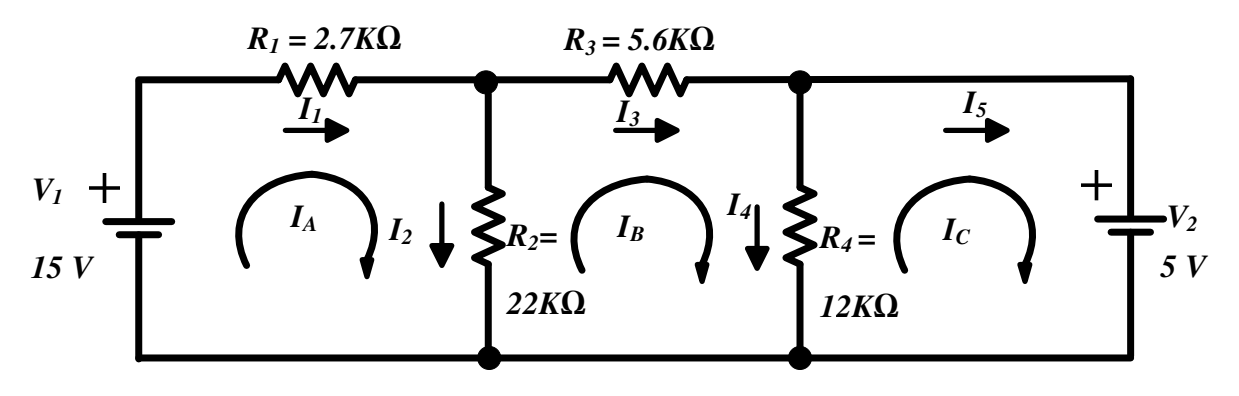

Şekil 3.10. Ön Çalışma Devresi 2

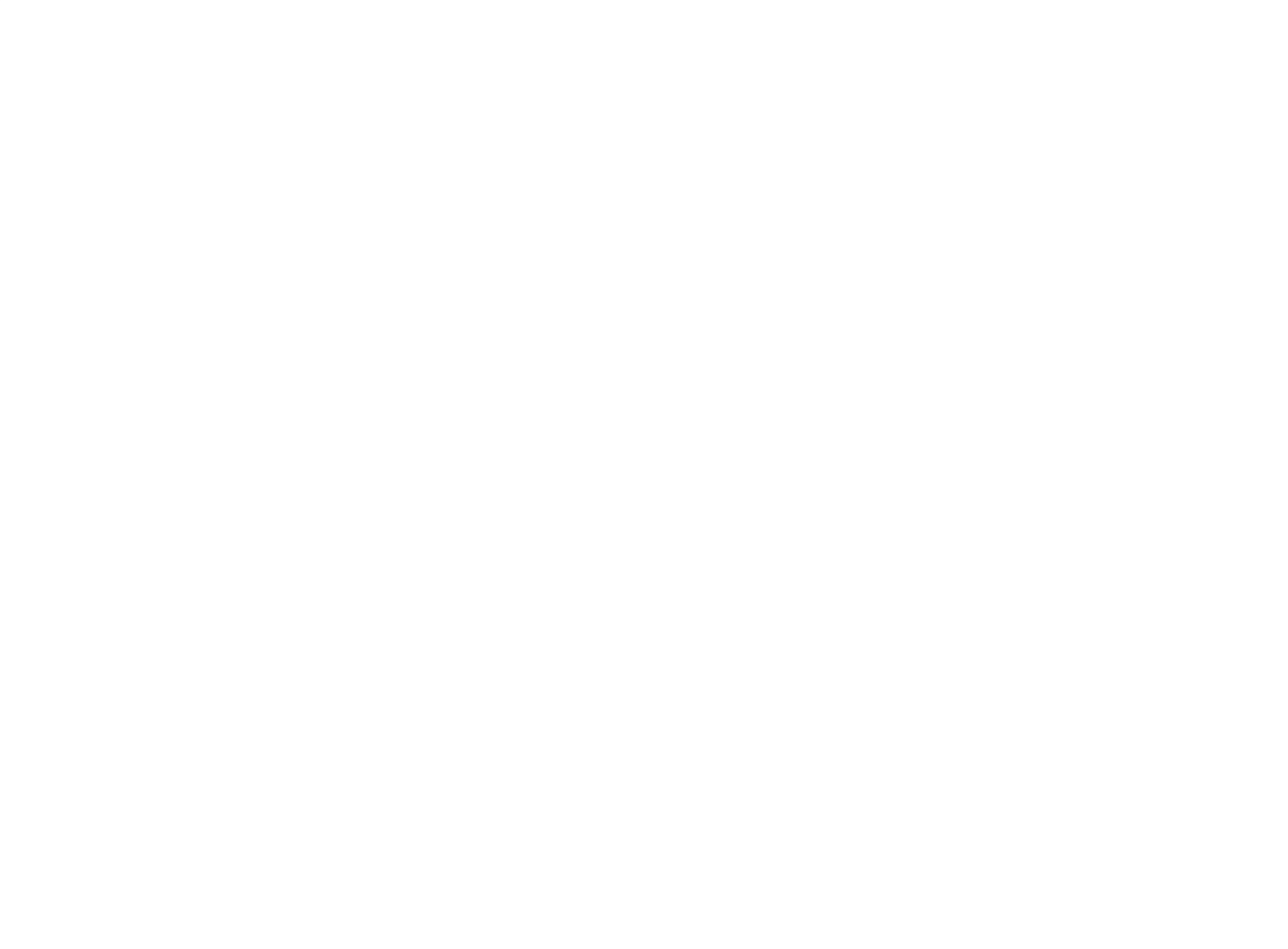

#### 3.4. İŞLEM BASAMAKLARI

#### 3.4.1. Deneyde Kullanılacak Malzemeler:

Direnç: 2.2 kΩ, 5.6 kΩ, 12 kΩ, 22 kΩ

#### Standart Laboratuvar Ekipmanları:

Osiloskop, DC Güç Kaynağı, Sinyal Jeneratörü, Dijital Multimetre, Protoboard,

3.4.2. Şekil 3,9'da verilen devreyi kurunuz ve devre elemanlarının değerlerini ön çalışmada verilen değerlere ayarlayınız. A ve B düğümlerinin gerilimlerini ve  $I_1$ ,  $I_2$ ,  $I_3$ ,  $I_4$ ,  $I_5$ akımlarını ölçünüz. Tablo 1'i tamamlayınız.

| Veri           | Ön Çalışma | <b>Pspice</b> | <b>Deney</b> |
|----------------|------------|---------------|--------------|
| $V_A$          |            |               |              |
| $V_B$          |            |               |              |
| $I_1$          |            |               |              |
| I <sub>2</sub> |            |               |              |
| $I_3$          |            |               |              |
| $I_4$          |            |               |              |
| I <sub>5</sub> |            |               |              |

Tablo 1. Düğüm Gerilim Devre Parametreleri

3.4.3. Şekil 3.10'daverilen devreyi kurunuz ve devre elemanlarının değerlerini ön çalışmada verilen değerlere ayarlayınız. I<sub>1</sub>, I<sub>2</sub>, I<sub>3</sub>, I<sub>4</sub>, I<sub>5</sub>dal akımlarını ve I<sub>A</sub>, I<sub>B</sub>, I<sub>C</sub> çevre akımlarını ölçünüz. Tablo 2'yi tamamlayınız.

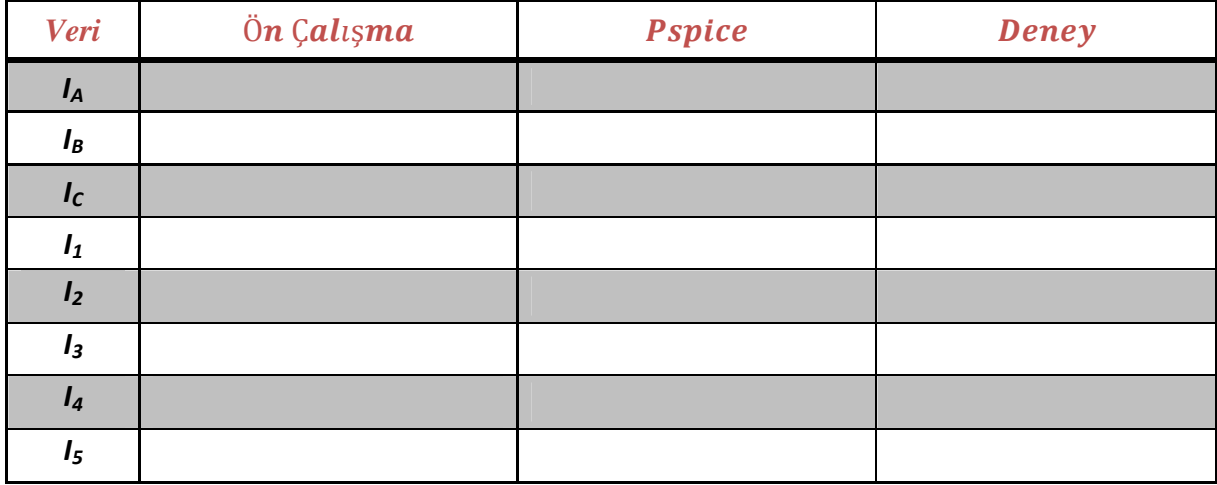

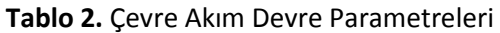

### 3.5. SONUÇ

- 3.5.1. Teorik ve deneysel sonuçları karşılaştırınız. Eğer farklılık varsa nedenlerini açıklayınız.
- 3.5.2. Bu deneyden neler öğrendiniz?

# DENEY 4 – THEVENİN VE NORTON TEOREMİ

### 4.1. DENEYİN AMACI

Deneyin amacı, Thevenin ve Norton Teoremlerinin öğrenilmesi ve laboratuar ortamında test edilerek sonuçlarının analiz edilmesidir.

### 4.2. TEORİK BİLGİ

#### 4.2.1.Kaynak Dönüşümleri

Thevenin ve Norton teoremlerini kullanarak devre analizi yapmak için öncelikle kaynak dönüşümlerinin nasıl yapıldığının bilinmesi gerekmektedir. Kaynak bağımlı veya bağımsız oluşuna göre dönüşüm şu şekilde yapılır:

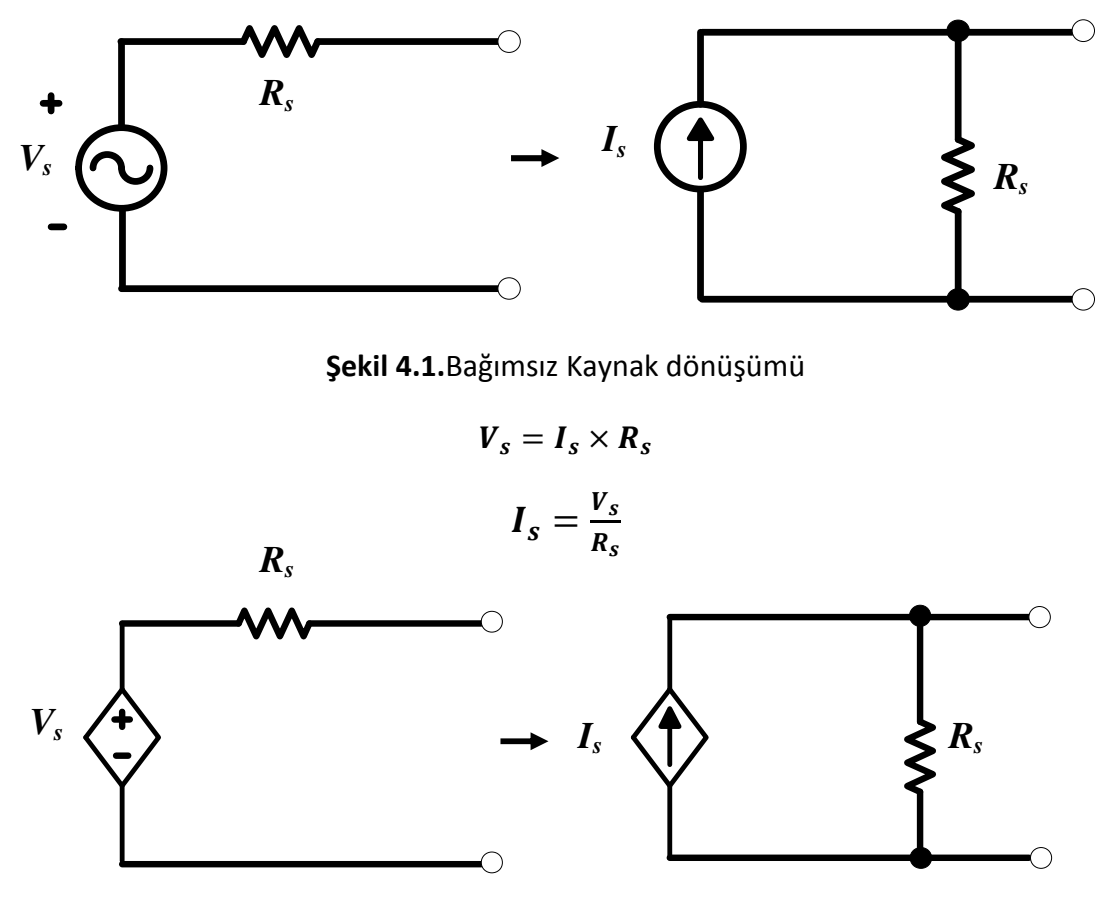

Şekil 4.2.Bağımlı Kaynak Dönüşümü

$$
V_s = I_s \times R_s
$$
  

$$
V_s
$$

$$
I_s = \frac{S}{R_s}
$$

#### 4.2.2. Thevenin Teoremi

Çok sayıda elemanı bulunan herhangi bir devrenin bir elemanın veya sadece bir kısmının incelenmesi gerektiğinde, tüm devreyi göz önüne almak yerine, incelenecek eleman yada devre parçasını bütün olan devreden ayırıp geriye kalan devre parçasını bir kaynak ve buna seri bağlı bir empedans ile temsil etmek suretiyle, inceleme basite indirgenebilir. Bu işlemde kullanılan teoreme Thevenin teoremi denir ve elde edilen eşdeğer devreye Thevenin eşdeğer devresi adı verilir.

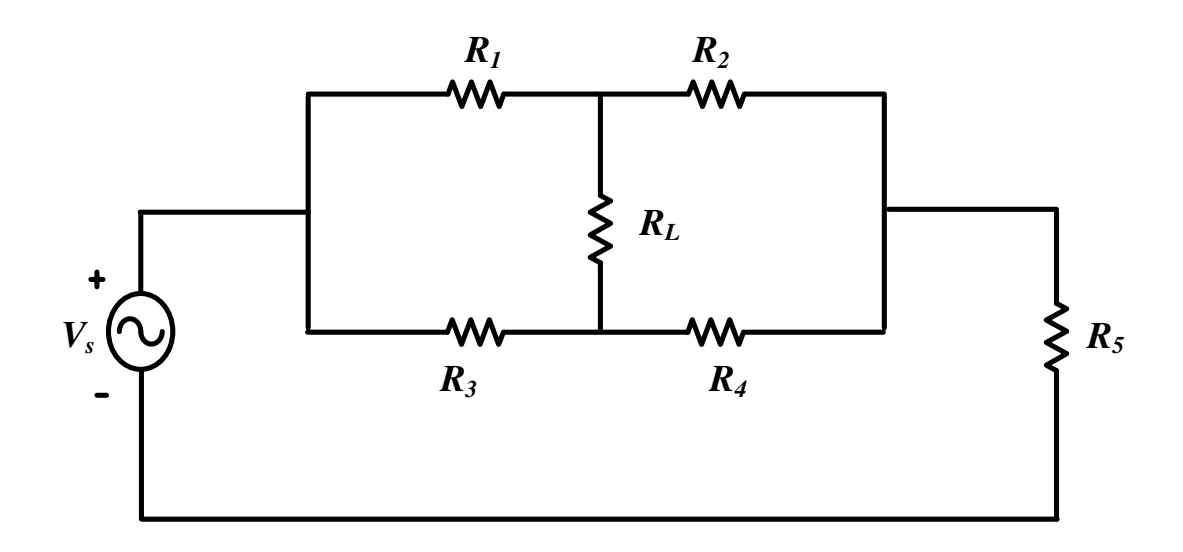

Sekil 4.3.Elektrik Devresi

Eşdeğer devre oluşturulurken ilgili eleman veya devre parçası (şekil 4.3.'te R<sub>L</sub>) devreden çıkarılır, geriye kalan kısmın açık devre gerilimi Thevenin Eşdeğer Gerilimi olarak adlandırılır.

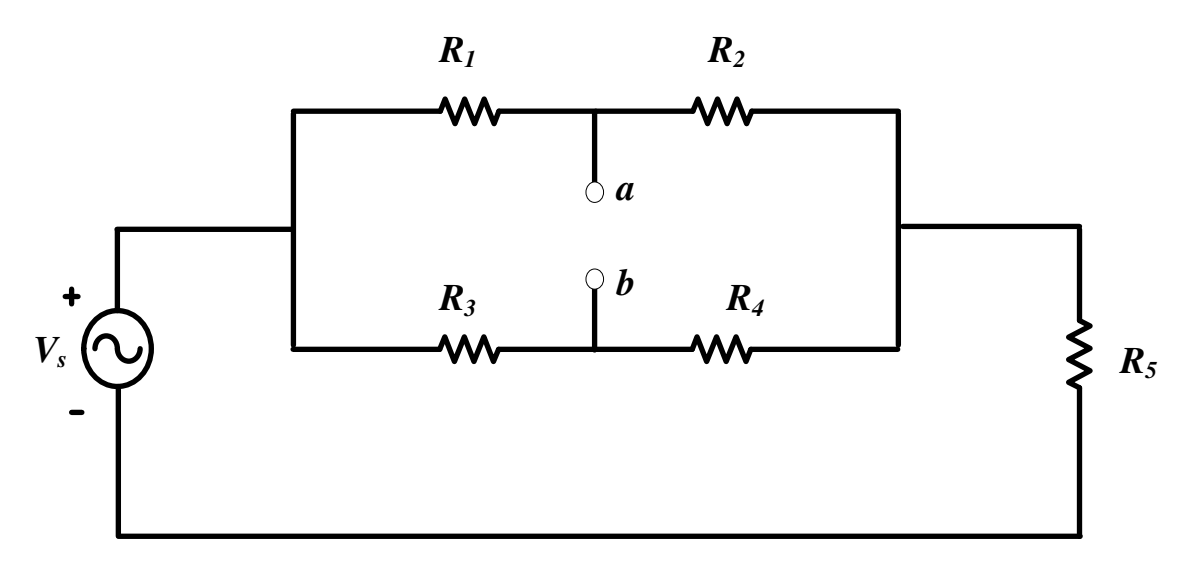

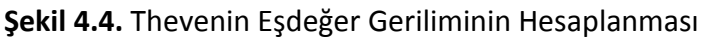

$$
V_{ab}=V_{th}
$$

Daha sonra devredeki bütün kaynaklar söndürülerek Thevenin eşdeğer direnci bulunur. Kaynaklar söndürülürken gerilim kaynaklarının kısa devre, akım kaynaklarının açık devre yapılmasına dikkat edilmedir.

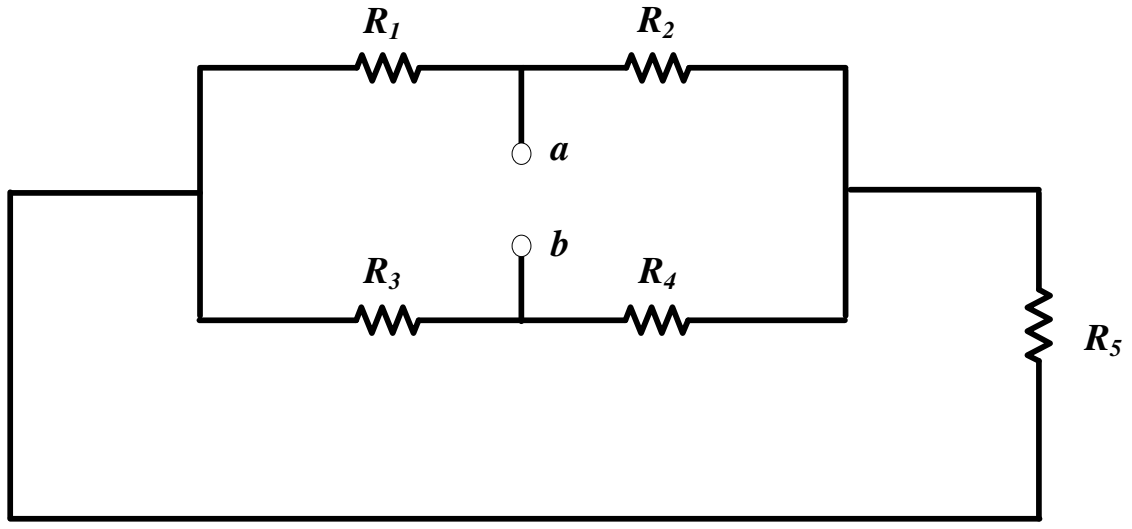

Şekil 4.5. Thevenin Eşdeğer Direncinin Hesaplanması

$$
R_{e_5} = R_{th}
$$

Bir gerilim kaynağı ve ona seri bağlı bir empedanstan oluşan aşağıdaki şekil 4.6'da görünen eşdeğer devre, Şekil 4.3'deki devrenin Thevenin eşdeğer devresi olarak adlandırılır.

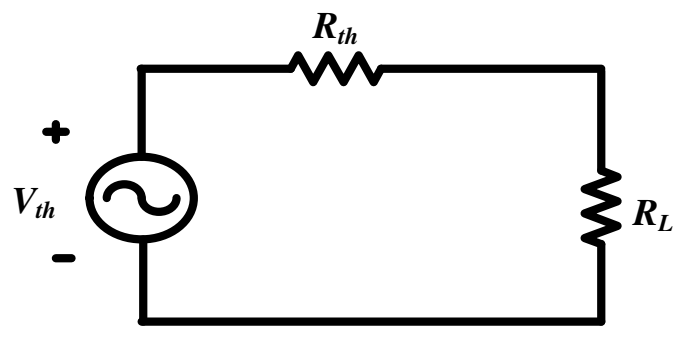

Şekil 4.6. Thevenin Eşdeğer Devresi

### 4.2.3. Norton Teoremi

Devre çözümünde kolaylık sağlayan bu teoremle iki nokta arasındaki karışık devre, çok basit olan eş değer akım devresine dönüştürülür. Çok sayıda devre elemanı barındıran bir devrenin bir elemanının ya da bir kısmının incelenmesinde, devrenin tamının incelenmesi yerine o elemanı devreden çıkarıp, devrenin geri kalanını bir kaynak ve bir empedans ile gösterebileceğimizi ve bu şekilde devre analiz yöntemine Thevenin Yöntemi denildiğini bir önceki deneyde öğrenmiştik. Eğer eşdeğer devremiz bir akıma kaynağından ve ona paralel bağlı bir empedanstan oluşursa buna da Norton eşdeğer devresi ve bu yönteme de Norton yöntemi denir.

Daha basit bir ifade ile; Thevenin eşdeğer devresine "kaynak dönüşümü" uygularsak elde edeceğimiz devre Norton Eşdeğer Devresi olacaktır. Bu nedenle Norton yöntemi ile devre analizi yaparken, Thevenin yöntemi ile devre analizinde izlediğimiz adımları izlememiz gerekmektedir.

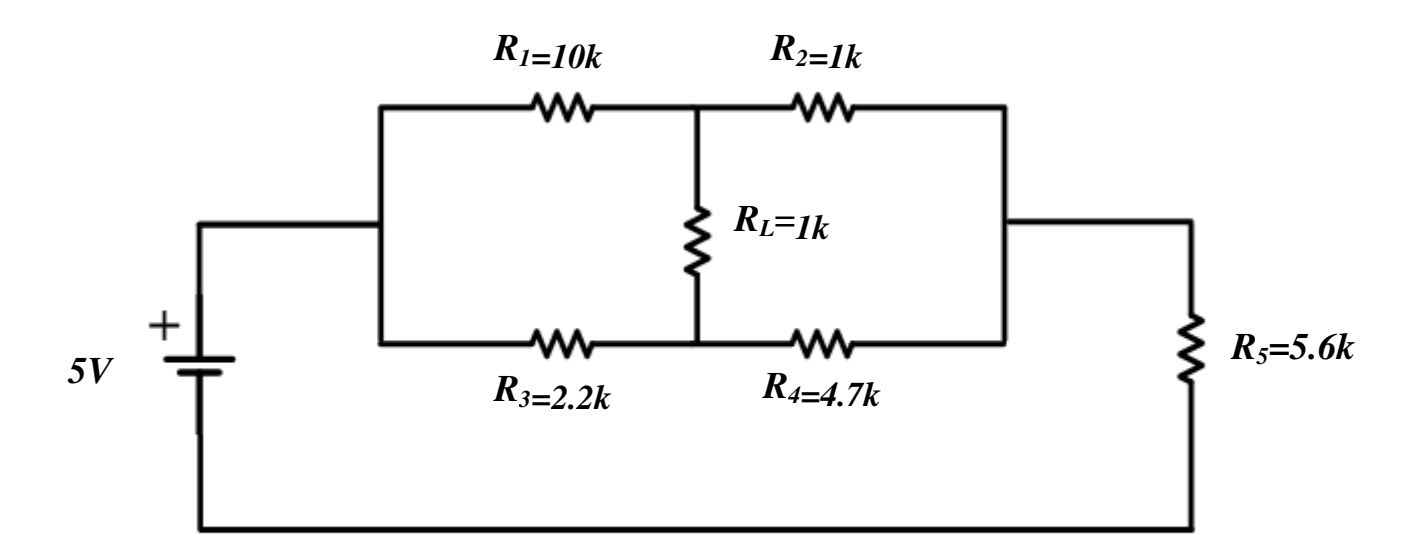

#### Sekil 4.7. Elektrik Devresi

Eşdeğer devre oluşturulurken ilgili eleman veya devre parçası (şekilde  $R_L$ ) devreden çıkarılır, geriye kalan kısmın kısa devre akımı Norton Eşdeğer akımı olarak adlandırılır.

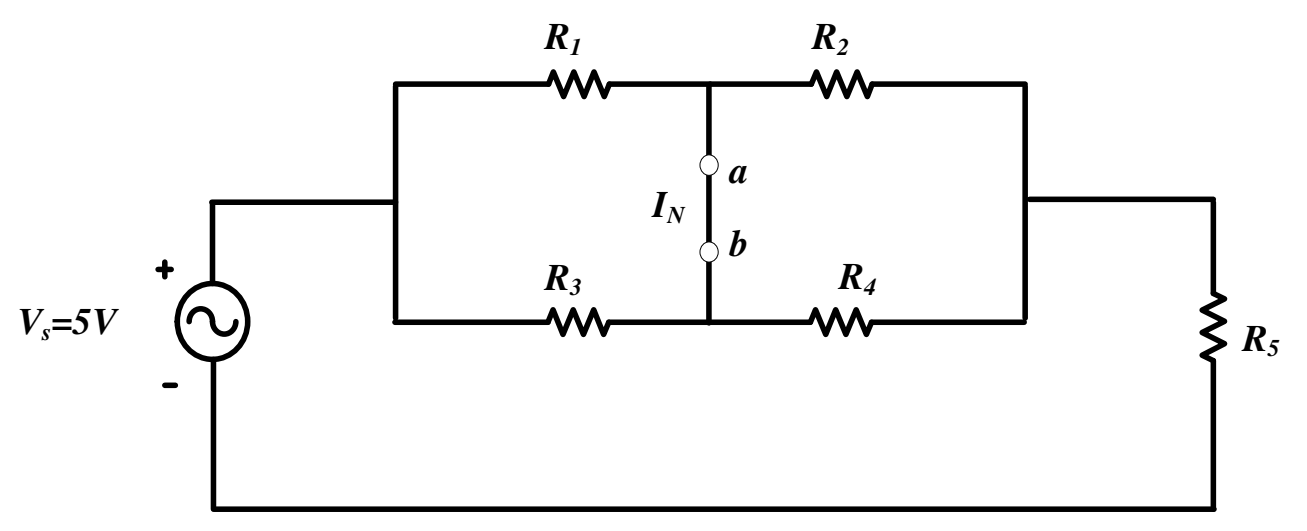

Şekil 4.8. Norton Eşdeğer Akımının Hesaplanması

Daha sonra devredeki bütün kaynaklar söndürülerek Norton eşdeğer direnci bulunur. Kaynaklar söndürülürken gerilim kaynaklarının kısa devre, akım kaynaklarının açık devre yapılmasına dikkat edilmedir.

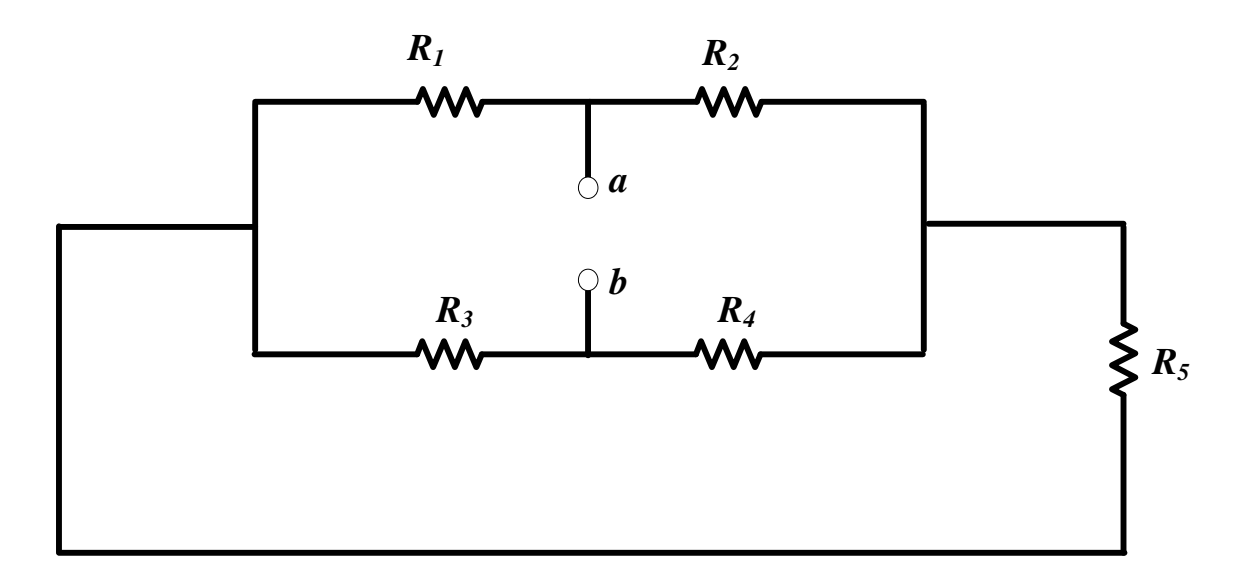

Şekil 4.9. Norton Eşdeğer Direncinin Hesaplanması

### $R_{es} = R_N$

Bir akım kaynağı ve ona paralel bağlı bir empedanstan oluşan aşağıdaki şekil 4.10'da görünen eşdeğer devre, Şekil 4.7'deki devrenin Norton eşdeğer devresi olarak adlandırılır.

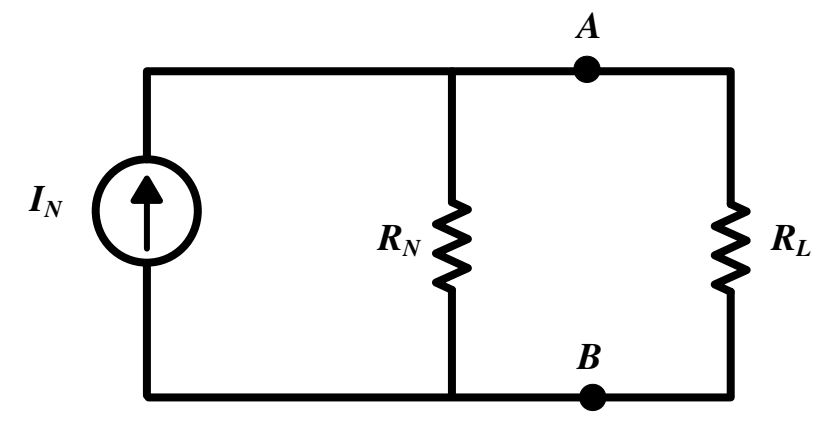

Sekil 4.10. Norton Esdeğer Devresi

### 4.3. ÖN ÇALIŞMA

4.3.1. Şekil 4.11 ve 4.12'deki devreler için;

4.3.1.1. R<sub>L</sub> direncinin uçları arasından bakıldığındaki V<sub>th</sub>, R<sub>th</sub> değerlerini bularak Thevenin eşdeğer devrelerini ayrı ayrı çiziniz ve R<sub>L</sub> üzerindeki gerilim ve akım değerlerini hesaplayarak sırasıyla Tablo 4.1 ve Tablo 4.2'deki yerlerine yazınız.

(Çözümlerin hepsi boş sayfada açık ve net bir şekilde yapılacaktır.)

4.3.1.2. Aynı devreleri P-Spice kullanarak kurunuz ve R<sub>L</sub> üzerindeki gerilim ve akım değerlerini ölçerek yine sırasıyla Tablo 4.1 ve Tablo 4.2'deki yerlerine yazınız.

(Çözümlerin hepsi boş sayfada açık ve net bir şekilde yapılacaktır.)

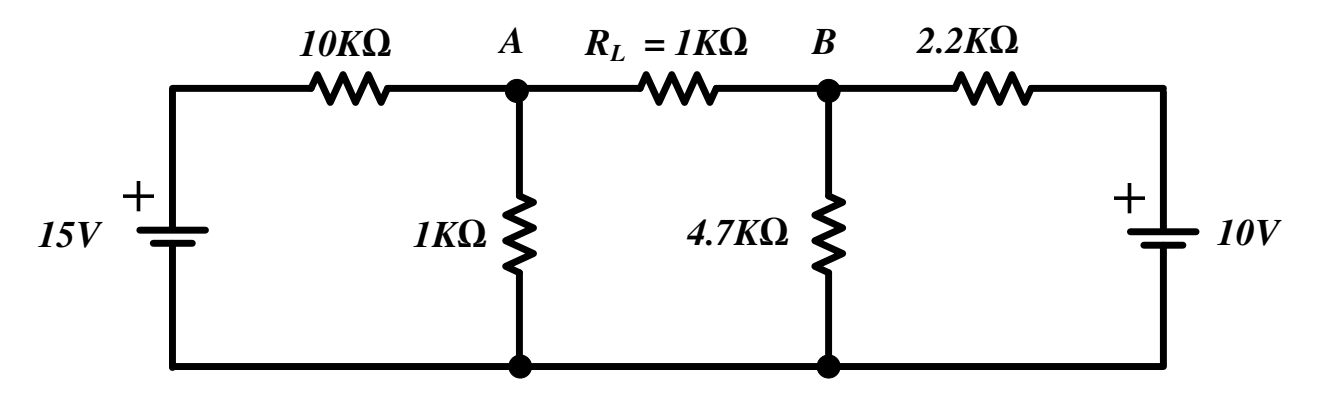

Şekil 4.11 Ön Çalışma Devresi 1

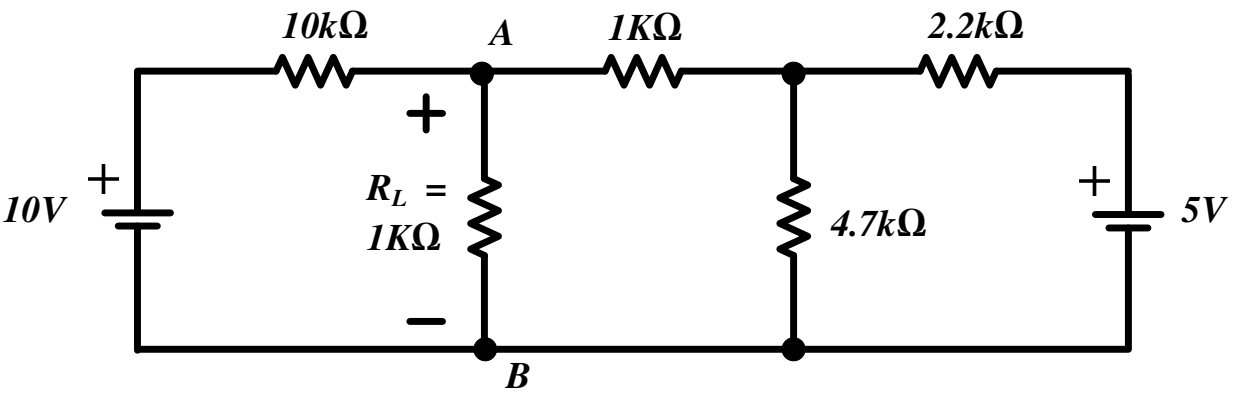

Şekil 4.12 Ön Çalışma Devresi 2

4.3.2. Şekil 4.13 ve 4.14'deki devreler için;

4.3.2.1. R<sub>L</sub> direncinin uçları arasından bakıldığındaki V<sub>th</sub>, R<sub>th</sub> değerlerini bularak Thevenin eşdeğer devrelerini ayrı ayrı çiziniz ve R<sub>L</sub> üzerindeki gerilim ve akım değerlerini hesaplayarak sırasıyla Tablo 4.3 ve Tablo 4.4'deki yerlerine yazınız.

(Çözümlerin hepsi boş sayfada açık ve net bir şekilde yapılacaktır.)

4.3.2.2. Aynı devreleri P-Spice kullanarak kurunuz ve R<sub>L</sub> üzerindeki gerilim ve akım değerlerini ölçerek yine sırasıyla Tablo 4.3 ve Tablo 4.4'deki yerlerine yazınız.

(Çözümlerin hepsi boş sayfada açık ve net bir şekilde yapılacaktır.)

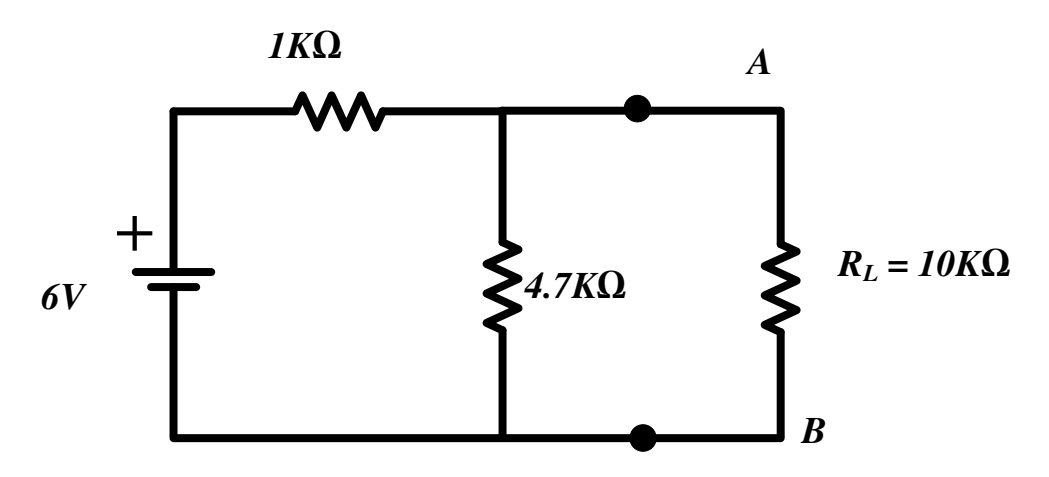

Şekil 4.13 Ön Çalışma Devresi 3

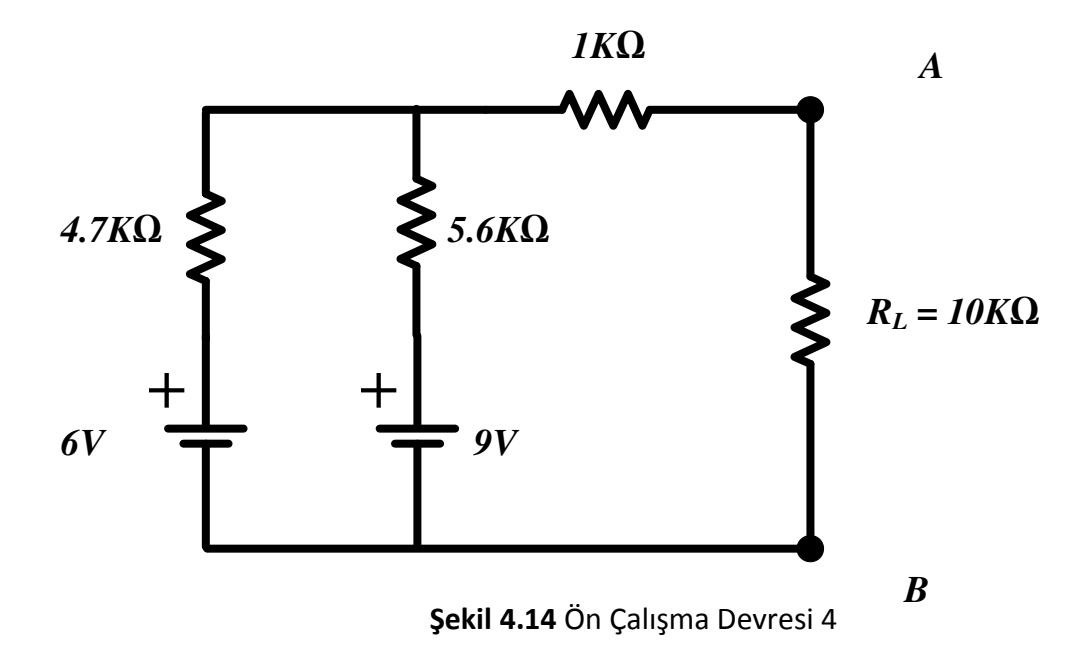

#### 4.4. İŞLEM BASAMAKLARI

#### 4.4.1. Deneyde Kullanılacak Malzemeler

Direnç: 2x1kΩ, 2.2kΩ, 4.7 kΩ, 5.6K Ω, 10 kΩ

#### Standart Laboratuvar Ekipmanları:

DC Güç Kaynağı, Dijital Multimetre, Protoboard

4.4.2. Laboratuvar ekipmanlarını kullanarak Şekil 4.7'deki devreyi kurunuz ve dijital multimetre ile RL üzerindeki akım ve gerilim değerlerini ölçünüz. Sonuçları Tablo 4.1'e kaydediniz.

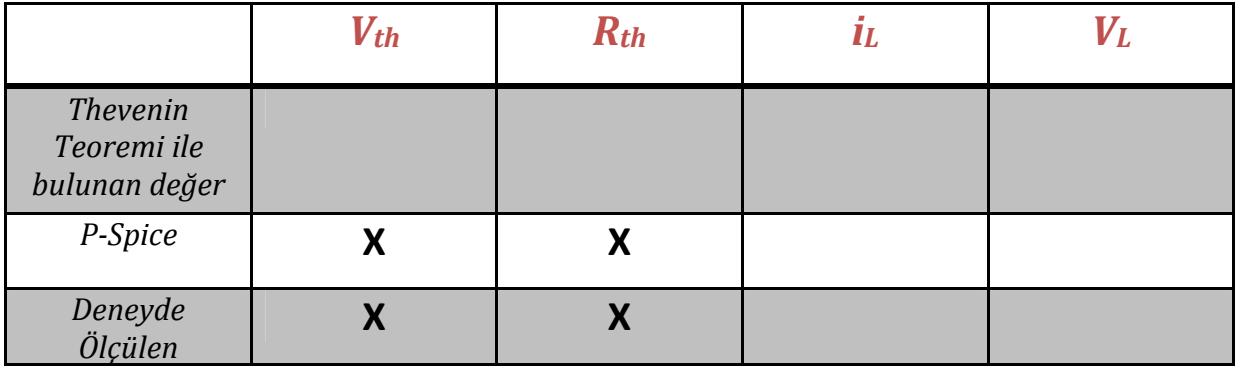

Tablo 4.1 Şekil 4.7'deki Devre için değerler

4.4.3. Laboratuvar ekipmanlarını kullanarak Şekil 4.8'deki devreyi kurunuz ve dijital multimetre ile RL üzerindeki akım ve gerilim değerlerini ölçünüz. Sonuçları Tablo 4.2'e kaydediniz.

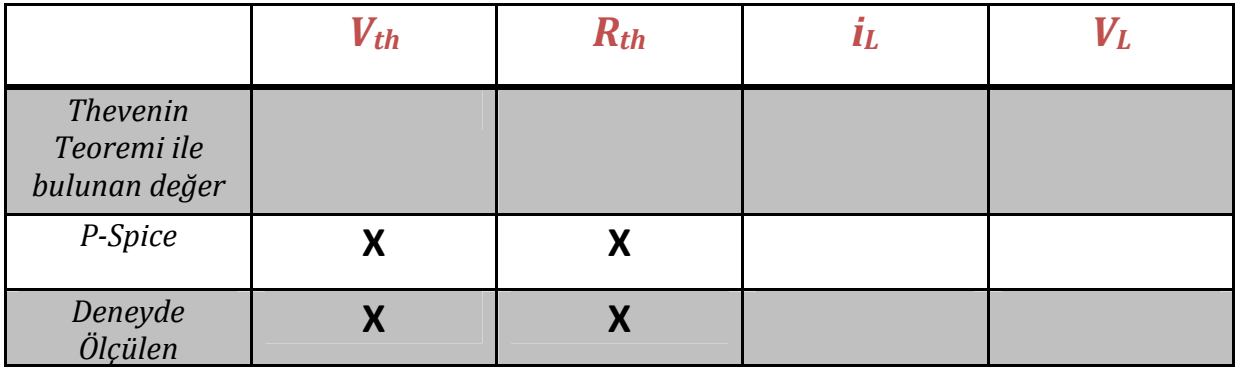

Tablo 4.2 Şekil 4.8'deki Devre için değerler

4.4.4. Laboratuvar ekipmanlarını kullanarak Şekil 4.13'deki devreyi kurunuz ve dijital multimetre ile R<sub>L</sub> üzerindeki akım ve gerilim değerlerini ölçünüz. Sonuçları Tablo 4.3'e kaydediniz.

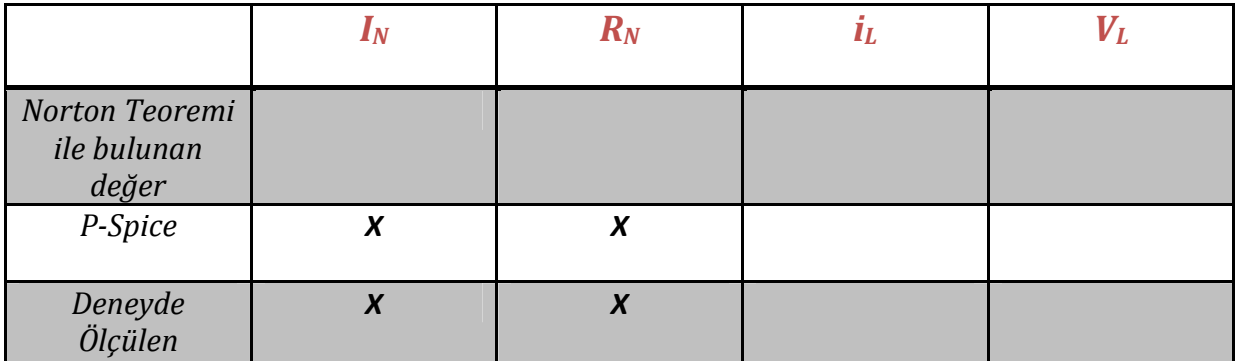

Tablo 4.3. Şekil 4.13'deki Devre için değerler

4.4.5. Laboratuvar ekipmanlarını kullanarak Şekil 4.14'deki devreyi kurunuz ve dijital multimetre ile RL üzerindeki akım ve gerilim değerlerini ölçünüz. Sonuçları Tablo 4.4'ye kaydediniz.

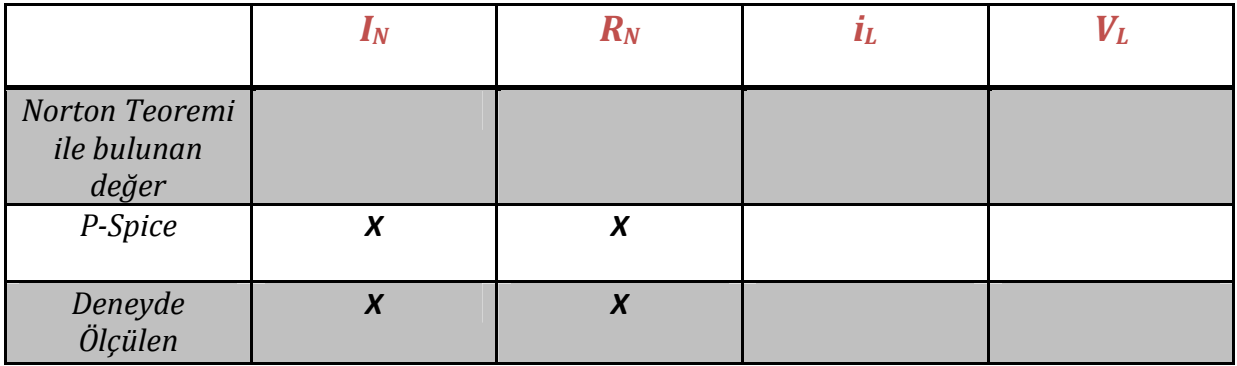

Tablo 4.4. Şekil 4.14'deki Devre için değerler

#### 4.5. SONUÇ

4.5.1.Ön hazırlık sorularında bulduğunuz akım ve gerilim değerleriyle, deneyde ölçtüğünüz değerleri karşılaştırınız. Eğer fark var ise sebebini belirtiniz ?

## 4.5.2. Bu deneyden neler öğrendiniz?

# DENEY 5 – SÜPERPOZİSYON VE MAKSİMUM GÜÇ AKTARIMI

#### 5.1. DENEYİN AMACI

Deneyin amacı, Süperposizyon Teoreminin ve Maksimum Güç Transferi için gerekli kuşulların öğrenilmesi ve laboratuvar ortamında test edilerek sonuçlarının analiz edilmesi ve gözlemlenmesidir.

### 5.2 TEORİK BİLGİ

#### 5.2.1 Süperpozisyon Teoremi

Birden fazla kaynak içeren bir devre göz önüne alındığında; bu kaynakların devre üzerindeki toplam etkisi her bir kaynağın tek başına meydana getirdiği etkilerin toplamına eşittir. Buna süperpozisyon teoremi denir. Tek bir kaynağın etkisi incelenirken, o kaynağın dışındaki kaynaklar etkisiz hale getirilir. (Akım kaynakları açık devre, gerilim kaynakları ise kısa devre). Tek tek her bir kaynağın etkisi elde edildikten sonra bu etkiler toplanarak tüm kaynakların toplam etkisi elde edilir.

Süper pozisyon yönteminde devre çözerken bazı aşamalar mevcuttur. Bunlar;

- i. Devrede hem akım hem de gerilim kaynağı aynı anda bulunabilir.
- ii. Devre çözümüne başlandığında devrede sadece bir tane kaynak bırakılır diğer kaynaklar söndürülür. Bu söndürme işlemi gerilim kaynaklarında "kısa devre" akım kaynaklarında ise "açık devre" olarak uygulanır. Yani gerilim kaynakları kısa devre edilir akım kaynakları ise açık devre edilir.
- iii. Devre içinde sizden istenilen değer her kaynak için ayrı ayrı bulunur.
- iv. Devrede ne kadar kaynak varsa, devre o kadar aşamada çözülür.
- v. Son adımda da bulunan değerler kaynak yönleri de dikkate alınarak toplanır.

Örnek:Aşağıdaki devrede V gerilimi değerini süperposizyon yöntemi kullanarak bulalım.

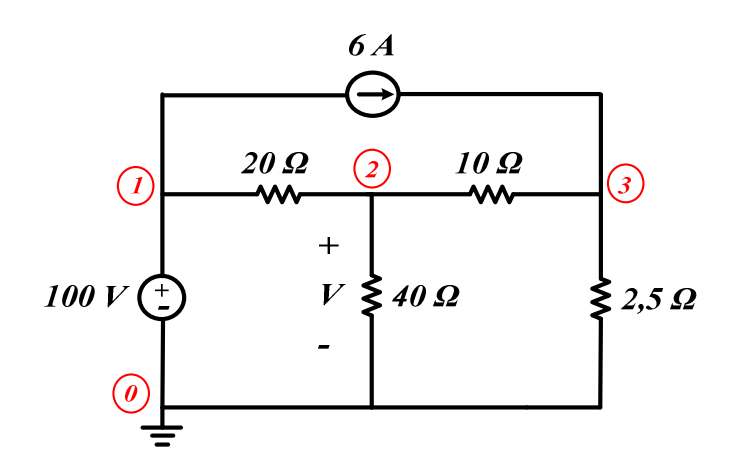

a) İlk olarak akım kaynağını seçelim. ii. madde uyarınca söndürülen gerilim kaynağı yerine kısa devre kullanacağız. Yani devre şu şekilde görünecektir:

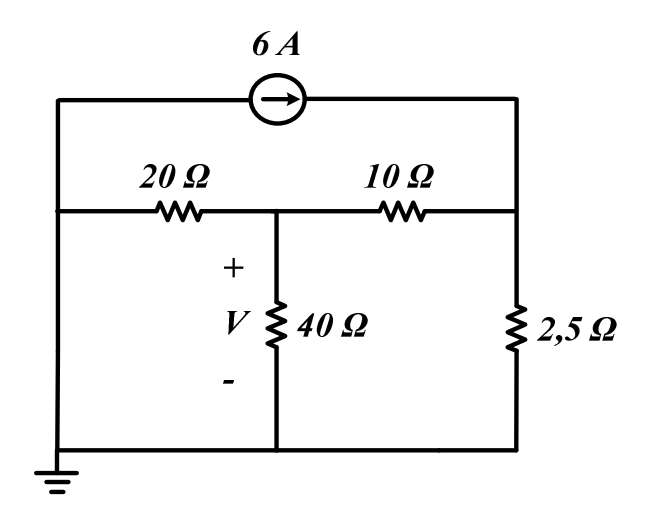

Şekilden de açıkça görülmektedir ki; 20 // 40 , seridir 10, ve tamamı // 2.5 ohm'dur. Böyle olduğu devreyi döndürdüğümüzde daha kolay görülmektedir.

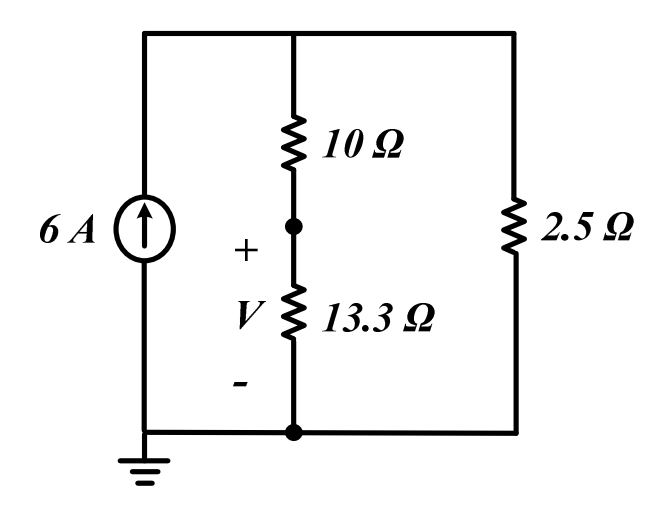

V gerilimini hesaplamak için 13.3 Ωluk direncin üzerinden geçen akım değerini bulmak gerekir. Akım bölücü kullanarak direnç üzerinden geçen akım değeri;

$$
6 * \frac{2.5}{23.3 + 2.5} = 0.582 A
$$

Dolayısıyla V gerilim değeri;

$$
V = iR = 13.3 * 0.581 = 7.73 V
$$

olarak bulunur.

b) Şimdi de gerilim kaynağının etkisini bulalım. Yine ii. madde uyarınca akım kaynağı açık devre olur ve devre aşağıda şekildeki halini alır:

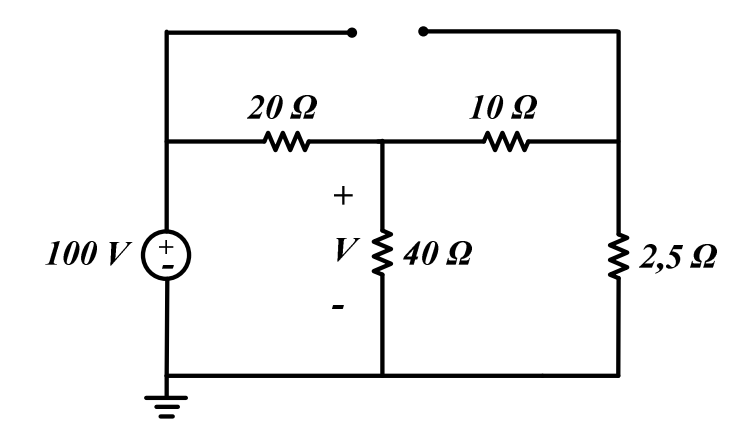

Devreden 10 ve 2.5 Ω'luk dirençlerin seri ve bunların 40 Ω'a seri oldukları kolayca görülmektedir.

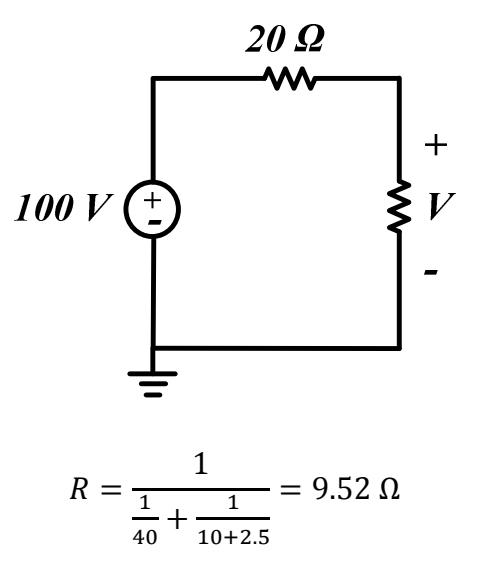

V gerilim değerini hesaplamak için gerilim bölücü kullanırsak;

$$
V = 100 * \frac{9.52}{20 + 9.52} = 32.6 V
$$

c) Son olarak bütün kaynakların ( örneğimizde iki adet kaynak olduğundan iki kaynağın ) etkisi toplanarak istenilen gerilim değeri bulunur.

$$
V = 7.73 + 32.6 = 40.33 V
$$

#### 5.2.2 Maksimum Güç Transferi

İç dirence sahip herhangi bir kaynaktan bir yüke maksimum güç transferi yapılabilmesi için yük empedansı kaynak iç empedansının kompleks eşleniği olmalıdır. Buna maksimum güç transferi teoremi denir.

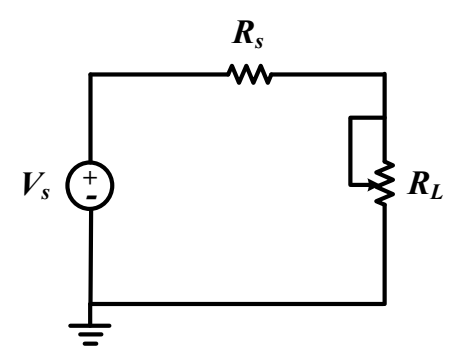

Devre ara bağlaşımı yani devrede yer alan ara bağlantılar arasında sinyal gücünün istenilen şekilde kontrol edilebilmesi elektronikte yer alan önemli hususlardan birisidir. Şekildeki devrede R<sub>L</sub> direnci üzerindeki gerilim;

$$
V = \frac{R_L}{R_L + R_S} * V_S
$$

olarak elde edilir. Sabit bir kaynak ve değişken bir yük göz önüne alınırsa, yük direnci, R<sub>s</sub>direncine göre ne kadar büyük olursa yük direnci üzerindeki gerilim o derece yüksek olacaktır. İdealde yük direncinin sonsuz değerde olması yani bir açık devrenin yer alması istenir. Bu durumda;

$$
V_{max}=V_{\infty}
$$

olacaktır.

Yük üzerinde oluşan akım ise;

$$
i = \frac{V_S}{R_L + R_S}
$$

şeklindedir. Yeniden sabit bir kaynak ve değişken bir yük direnci göz önüne alınırsa, yük direnci R<sub>S</sub> direncine göre ne derece küçük değerlikli olursa burada akacak akım o derece büyük olacaktır. Dolaysıyla maksimum akım akması için yükün bir kısa devre olması istenir. Bu durumda;

$$
i_{max} = \frac{V_T}{R_T} = i_{sc}
$$

olacaktır.

Yük üzerinde oluşacak güç  $P = v * i$ olarak ifade edileceğinden elde edilecek güç;

$$
P = \frac{R_L V_S^2}{(R_L + R_S)^2}
$$

şeklinde ifade edilebilir. Verilen kaynak için R<sub>S</sub> ve V<sub>S</sub> değerleri sabit olacağından elde edilebilecek güç sadece yük direncinin değişimine bağlı olarak değişecektir. Gerek maksimum gerilim ( $R_1 = \infty$  olmalı) gerekse de maksimum akım ( $R_1 = 0$  olmalı) üretebilmesi için gerekli şartlar altında edilebilecek güç sıfır olmaktadır. Dolaysıyla yük direncinin bu iki değeri altında gücü maksimum değerine getirebileceği söylenebilir. Bu yük direnci değerinin bulunabilmesi için gücün yük direncine göre türevi alınıp sıfıra eşitlenirse;

$$
\frac{dP}{dR_L} = \frac{[(R_L + R_S)^2 - 2R_L(R_L - R_S)]V_S^2}{(R_L + R_S)^4} = 0
$$

$$
\frac{dP}{dR_L} = \frac{(R_L - R_S) \cdot V_S^2}{(R_L + R_S)^3} = 0
$$

ifadesi elde edilir. Dolayısıyla bu eşitlikten de açıkça görüleceği üzere yük direnci  $R_L$ , kaynağın direnci R<sub>S</sub> direncine eşit olduğunda türev sıfır olmaktadır. Dolayısıyla maksimum güç  $R_1 = R_s$ şartı altında gerçekleşmektedir. Bu durumda

$$
P = \frac{R_L.V_S^2}{(R_L+R_S)^2}
$$

denkleminde  $R_L$  yerine  $R_S$  yazıp gerekli sadeleştirmeyi yaparsak, maksimum gücü;

$$
P_{max} = \frac{V_S^2}{4R_S}
$$

olarak buluruz.

## 5.3 ÖN ÇALIŞMA

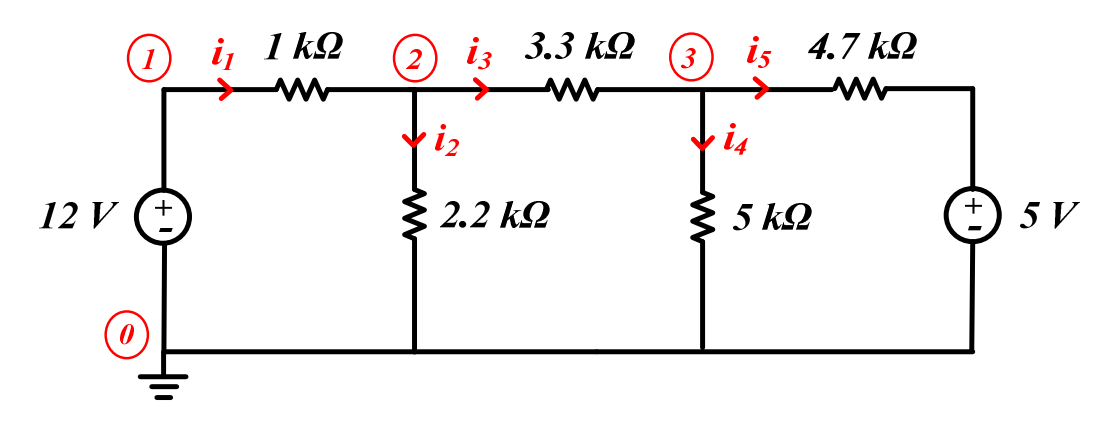

Şekil 1. Ön Çalışma Devresi

5.3.1 Yukarıdaki devrede (Şekil 1) 12 V'luk gerilim kaynağını kısa devre yaparak bütün akım değerlerini ve dirençler üzerindeki gerilim değerlerini bulunuz. Aşağıdaki tabloda yerine yazınız.(Çözümlerin hepsi boş sayfada açık ve net bir şekilde yapılacaktır.)

5.3.2 Aynı devrede bu kez 5 V'luk gerilim kaynağını kısa devre yaparak bütün akım değerlerini ve dirençler üzerindeki gerilim değerlerini bulunuz. Aşağıdaki tabloda yerine yazınız.(Çözümlerin hepsi boş sayfada açık ve net bir şekilde yapılacaktır.)

5.3.3 Süperposizyon yöntemi ile tüm akım değerlerini ve dirençler üzerindeki gerilim değerlerini bulunuz. Aşağıdaki tabloda yerine yazınız.

(Çözümlerin hepsi boş sayfada açık ve net bir şekilde yapılacaktır.)

5.3.4 Devreyi P-Spice ile kurarak bütün akım ve gerilim değerlerini ölçünüz. Aşağıdaki tabloda yerine yazınız.

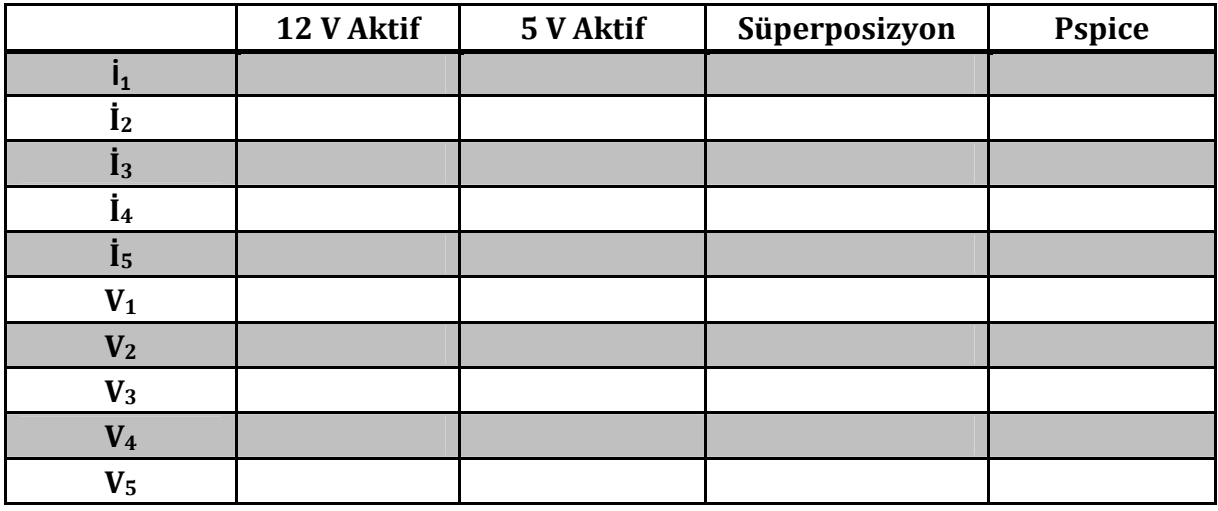

5.3.5 Aşağıdaki devrede (Şekil 2) RL üzerindeki gerilimin maksimum olması için RL direncinin değeri ne olmalıdır? (Rs = 5.6 kΩ)

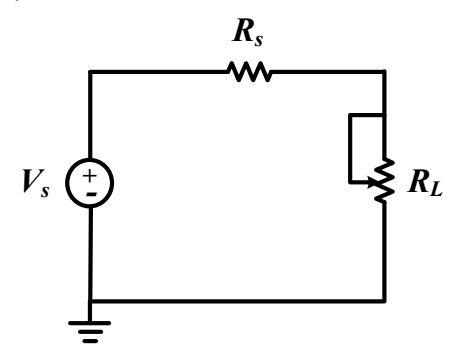

5.3.6 Şekil 1'deki devrede RL üzerindeki akımın maksimum olması için RL direncinin değeri ne olmalıdır?

5.3.7 Şekil 1'deki devrede R<sub>L</sub> üzerindeki gücün maksimum olması için R<sub>L</sub> direncinin değeri ne olmalıdır?

# 5.4 İŞLEM BASAMAKLARI

### 5.4.1 Deneyde Kullanılacak Malzemeler

Direnç: 1 kΩ, 2.2 kΩ, 3.3 kΩ, 4.7 kΩ, 5.6 kΩ

Standart Laboratuvar Ekipmanları:

DC Güç Kaynağı, Dijital Multimetre, Protoboard

5.4.2 Laboratuvar ekipmanlarını kullanarak Şekil 1'deki devrede 12 V'luk gerilim kaynağı aktif olacak şekilde devreyi kurunuz ve dijital multimetre ile bütün akım ve gerilim değerlerini ölçünüz. Sonuçları aşağıdaki tablonun ilgili alanına kaydediniz.

5.4.3 Laboratuvar ekipmanlarını kullanarak Şekil 1'deki devrede 5 V'luk gerilim kaynağı aktif olacak şekilde devreyi kurunuz ve dijital multimetre ile bütün akım ve gerilim değerlerini ölçünüz. Sonuçları aşağıdaki tablonun ilgili alanına kaydediniz.

5.4.4 Laboratuvar ekipmanlarını kullanarak Şekil 1'deki devrede her iki gerilim kaynağı da aktif olacak şekilde devreyi kurunuz ve dijital multimetre ile bütün akım ve gerilim değerlerini ölçünüz. Sonuçları aşağıdaki tablonun ilgili alanına kaydediniz.

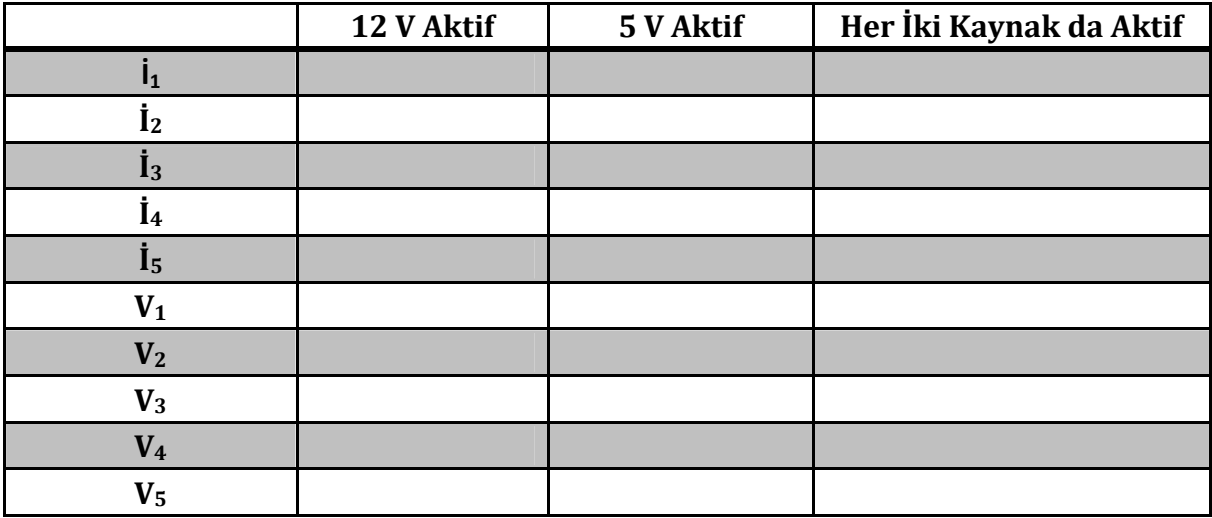

**5.4.5** Şekil 1'deki devreyi kurunuz. ( $V_s = 5 V$ )

5.4.6  $R_1$  direncini Tablo 7.1'deki değerlere ayarlayıp her bir  $R_1$  değeri için okuyacağınız akım ve gerilim değerlerini ölçüp Tablo 7.1'e kaydediniz.

5.4.7 Her bir R<sub>L</sub> değeri için bu dirençte harcanan gücü hesaplayarak, direnç değerine bağlı olarak yüke aktarılan gücün değişimini gösteren grafiği çiziniz (Sonuç bölümünde gösteriniz).

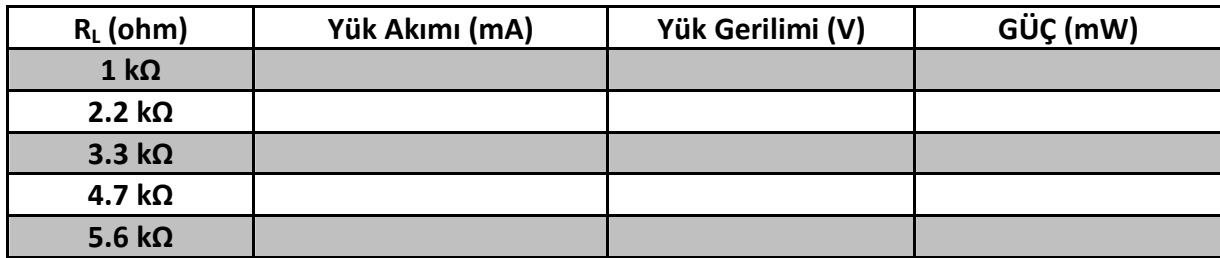

## 5.5 SONUÇ

5.5.1 Süperpozisyon teorimine ait ön hazırlık sorularında bulduğunuz akım ve gerilim değerleriyle, deneyde ölçtüğünüz değerleri karşılaştırınız. Eğer fark var ise sebebini belirtiniz? 5.5.2 Maksimum güç transferine ait deneyde RL direnç değerine bağlı olarak yüke aktarılan gücün değişimini gösteren grafiği çiziniz ve yorumlayınız.

5.5.3 Bu deneyden neler öğrendiniz?